# **Parcijalne sume harmonijskog niza u programskom jeziku C**

**Uršan, Josip**

**Undergraduate thesis / Završni rad**

**2019**

*Degree Grantor / Ustanova koja je dodijelila akademski / stručni stupanj:* **Josip Juraj Strossmayer University of Osijek, Faculty of Electrical Engineering, Computer Science and Information Technology Osijek / Sveučilište Josipa Jurja Strossmayera u Osijeku, Fakultet elektrotehnike, računarstva i informacijskih tehnologija Osijek**

*Permanent link / Trajna poveznica:* <https://urn.nsk.hr/urn:nbn:hr:200:363572>

*Rights / Prava:* [In copyright](http://rightsstatements.org/vocab/InC/1.0/) / [Zaštićeno autorskim pravom.](http://rightsstatements.org/vocab/InC/1.0/)

*Download date / Datum preuzimanja:* **2024-11-15**

*Repository / Repozitorij:*

[Faculty of Electrical Engineering, Computer Science](https://repozitorij.etfos.hr) [and Information Technology Osijek](https://repozitorij.etfos.hr)

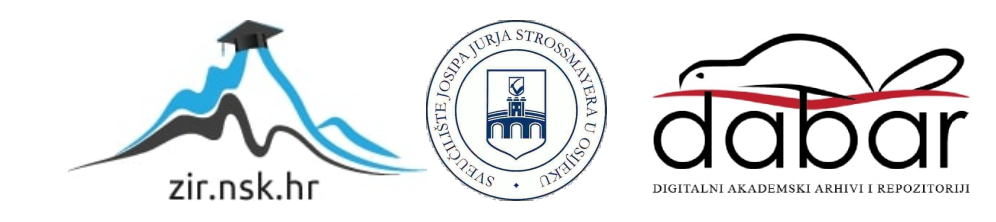

# **SVEUČILIŠTE JOSIPA JURJA STROSSMAYERA U OSIJEKU FAKULTET ELEKTROTEHNIKE, RAČUNARSTVA I INFORMACIJSKIH TEHNOLOGIJA**

**Sveučilišni studij**

# **Parcijalne sume harmonijskog niza u programskom jeziku C**

**Završni rad**

**Josip Uršan**

**Osijek, 2019**

# SADRŽAJ

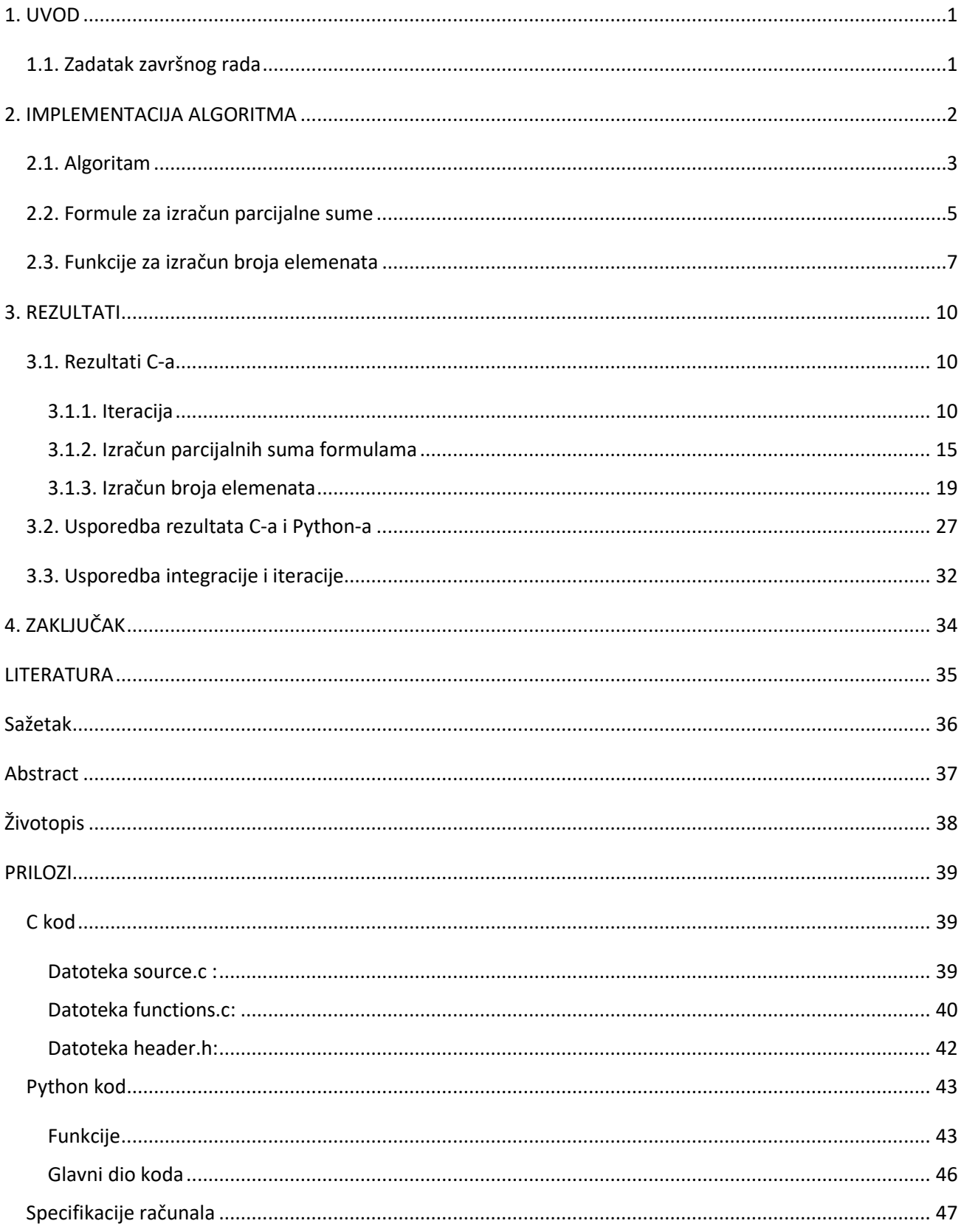

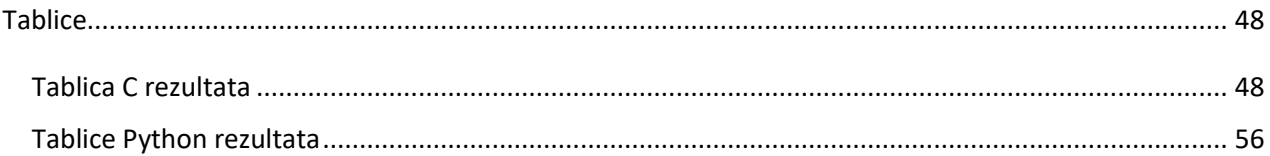

#### **1. UVOD**

<span id="page-4-0"></span>Harmonijski red ima raznolike primjene, od kojih je među najpoznatijima primjena u glazbi. Na primjer, trzanjem žice gitare ostvaruje se određeni ton, ali uz taj osnovni ton javljaju se podtonovi i nadtonovi, koji zapravo u prosjeku daju osnovni ton. Ti nadtonovi i podtonovi su cjelobrojni višekratnici osnovne frekvencije promatrane žice. Ova pojava u glazbi direktno je povezana i sa Fourierovom analizom.

Cilj završnog rada jest prikazati neke od metoda izračuna parcijalne sume harmonijskog niza, te postaviti temelj za poboljšavanje ostvarenih rezultata u budućnosti.

Prvo poglavlje sadrži opis zadatka završnog rada.

U drugom poglavlju predstavljen je i objašnjen korišteni algoritam, te su prikazane i objašnjene formule za izračun parcijalne sume i za izračun broja elemenata.

Treće poglavlje sadrži rezultate ostvarene izvođenjem koda, objašnjenja tih rezultata, i usporedbu rezultat ostvarenih C-om i Python-om.

U četvrtom poglavlju nalazi se kratki osvrt na cijeli rad i postignute rezultate, te ideje za poboljšanja ostvarenih rezultata.

#### **1.1. Zadatak završnog rada**

<span id="page-4-1"></span>Zadatak ovog završnog rada je demonstracija razlika u preciznosti različitih algoritama za ostvarivanje željene parcijalne sume, usporedba istih algoritama u C-u i Python-u, te demonstracija algoritama za izračun broja elemenata potrebnih za dostizanje određene parcijalne sume.

#### **2. IMPLEMENTACIJA ALGORITMA**

<span id="page-5-0"></span>Harmonijski red je beskonačni red koji divergira, ali njegov opći član reda konvergira nuli.

$$
\sum_{n=1}^{\infty} \frac{1}{n}
$$
 (2-1)

Divergenciju harmonijskog reda prvi je dokazao Nicole Oresme u 14. stoljeću, nakon čijeg dokaza su slijedili dokazi Pietra Mengoli-a, Johanna Bernoulli-a, i Jacoba Bernoulli-a iz 17. stoljeća.

Na prvi pogled, harmonijski red može djelovati kao konvergentan red zbog njegovog oblika koji navodi na intiutivnu pomisao da cijeli red konvergira prema nuli. Ipak, ta konvergencija ne vrijedi za cijeli red, već samo za općeg član reda. Prvi dokaz divergentnosti harmonijskog reda dao je Nicole Oresme u 14. stoljeću :

$$
\sum_{n=1}^{\infty} \frac{1}{n} = 1 + \frac{1}{2} + \left(\frac{1}{3} + \frac{1}{4}\right) + \left(\frac{1}{5} + \frac{1}{6} + \frac{1}{7} + \frac{1}{8}\right) + \ldots > 1 + \frac{1}{2} + \frac{1}{2} + \frac{1}{2} + \ldots \tag{2-2}
$$

Oresme je grupirao članove harmonijskog reda obzirom na potencije  $2^n$ , izuzevši prva dva člana. Svaka skupina 2<sup>n</sup> članova ima sumu veću od  $\frac{1}{2}$ . Obzirom da bekonačna suma polovina divergira, Oresme je zaključio kako i harmonijski red divergira.

U završnom radu demonstrirani su algoritmi za dostizanje željene parcijalne sume harmonijskog reda. Glavni problem predstavlja efikasnost različitih algoritama. Uporaba iteracije je najjednostavnija metoda, ali ujedno i najskuplja u pogledu vremena i računalnih resursa. Primjena iterativne metode je vrlo vremenski neefikasna za parcijalne sume veće od 22. Uz iterativnu metodu, postoji niz jednadžbi koje su određene numerički, ili na temelju poboljšanja prethodno poznatih jednadžbi, te koje omogućuju približni izračun vrijednosti željene parcijalne sume uz iznimno dobru točnost.

Uz različite algoritme za dostizanje određene parcijalne sume, prikazani su i izvedeni algoritmi koji omogućuju određivanje potrebnog broja elemenata za dostizanje željene sume. Izračun potrebnog broja elemenata za određenu parcijalnu sumu također služi i kao potvrda isporavnosti različitih metoda izračuna parcijalne sume.

Također su prikazane razlike u efikasnosti istog koda izvedenog u C-u i Python-u, tj. prikazane su razlike u vremenima izvođenja koda i preciznosti izračuna različitih vrijednosti parcijalnih suma.

#### **2.1. Algoritam**

<span id="page-6-0"></span>Za potrebu ovog završnog rada razvijen je računalni kod u programskim jezicima C i Python. Cjeloukupan kod nalazi se u prilogu, a u ovom poglavlju predstavljen je i objašnjen algoritam izračuna parcijalne sume i broja potrebnih članova harmonijskog niza za izračun željene parcijalne sume.

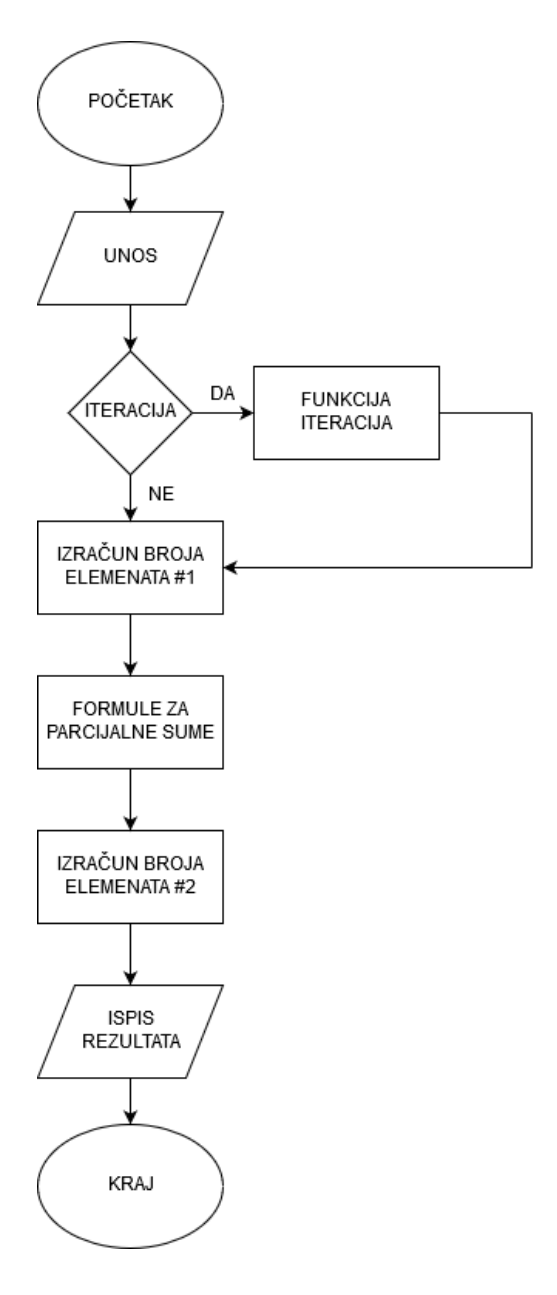

Slika 2.1 – algoritam programskog koda

Od korisnika se, na početku izvođenja programa, zahtjeva unos parcijalne sume koju želi postići. Nakon toga se zahtjeva odabir korisnika želi li koristiti iteraciju, ili ne želi, obzirom da funkcija koja izvodi iteraciju može trajati iznimno dugo ako se unese dovoljno velika željena suma. Ukoliko se odabere izvođenje funkcije iteracije, ona se izvodi, i nakon nje slijedi ostatak algoritma. Ukoliko se odbije izvođenje funkcije iteracije, program nastavlja dalje.

Slijedi funkcija koja izračunava broj elemenata za dostizanje željene sume. Nadalje, izvodi se funkcija koja koristi gotove formule za izračun parcijalne sume, nakon koje slijedi druga funkcija koja izračunava potreban broj elemenata drugačijom metodom od prve funkcije koja obavlja istu zadaću.

#### **2.2. Formule za izračun parcijalne sume**

<span id="page-8-0"></span>Korišteno je pet različitih formula koje omogućuju brzi izračun parcijalne sume na temelju potrebnog broja elemenata. Postoji niz formula koje pružaju vrlo slične rezultate, a većinom su dobivene računalnim aproksimacijama ili korištenjem pojednostavljenih principa poput Ramanujan-ove sumacije ili Euler-Maclaurin-ove formule.

Sljedeće formule su korištene u radu :

$$
S_1(n) \approx \ln(n) + \frac{1}{n} + \gamma \cdot \left(1 + \ln\left(\frac{n}{n+1}\right)\right) \tag{2-3}
$$

$$
S_2(n) \approx \ln(n+1) + \gamma \cdot \left(1 + \ln\left(\frac{n}{n+1}\right)\right) \tag{2-4}
$$

$$
S_3(n) \approx \ln(n+1) + \gamma \cdot \left(1 + \frac{50}{51n} + \ln\left(\frac{n - \frac{\gamma}{10}}{n + \frac{\gamma}{10}}\right)\right) \tag{2-5}
$$

$$
S_4(n) \approx ln(n) + \gamma \tag{2-6}
$$

[2]

$$
S_5(n) \approx ln(n) + \gamma + \frac{1}{2n} - \frac{1}{12n^2} + \frac{1}{120n^4} - \frac{1}{252n^6}
$$
 (2-7)

U svim izrazima oznaka S<sup>x</sup> označava sumu, indeks x označava redni broj formula, n označava broj elemenata, a  $\gamma$  označava Euler-Mascheronijevu konstantu.

Formula S<sup>5</sup> predstavlja poseban slučaj Euler-Maclaurinove integracijske formule. Euler-Maclaurinova formula koristi se, među ostalim, i za određivanje konačnih parcijalnih suma.

Općenito, za procjenu pacijalnih suma se koriste različite asimptotske procjene promatranog niza elemenata. Euler-Maclaurinova formula je jedna od formula iz koje se izvode takve procjene.

#### **2.3. Funkcije za izračun broja elemenata**

<span id="page-10-0"></span>Za izračun broja elemenata potrebnih za dostizanje određene parcijalne sume, koriste se tri različite metode. Iterativna funkcija ima najjednostavniju metodu. Za svaku izvedenu iteraciju inkrementira se brojač koji vodi brigu o broju iteracija, a time ujedno i o broju elemenata.

```
1 double* iteracija(int *trazena_suma) {
2 int i = 1;
3 double *sum = 0;4
5 sum = (double*)calloc(1, sizeof(double));
6
7 printf("Iteriram...\n");
8 while (*sum < *trazena_suma)
9 {
10 *sum += 1.0 / (double)i;
11 i++;
12 }
13 printf("Potreban broj elemenata: %d\n", i);
14 return sum;
15 }
```
Slika 2.2. – funkcija iteracija

U 11. redu (slika 2.1.) vidljivo je inkrementiranje varijable koja ujedno služi kao brojač elemenata potrebnih za dostizanje određene parcijalne sume.

Uz funkciju iteracije, koja za svaku iteraciju inkrementira brojač, postoje i dvije izvedene formule koje izračunavaju broj elemenata koji sudjeluju u promatranoj parcijalnoj sumi. Prva takva formula je izvedena na temlju izraza (2-8) :

$$
\int_{b}^{a} \frac{1}{x} \, dx = \ln(a) - \ln(b) \tag{2-8}
$$

Donja granica, odnosno b, u ovom slučaju je proizvoljno uzeta kao 1.

$$
\gamma = \lim_{n \to \infty} \left( \sum_{k=1}^{n} \frac{1}{k} - \ln(n) \right) = \lim_{n \to \infty} \left( H_n - \ln(n) \right) \tag{2-9}
$$

U izrazu (2-9),  $H_n$  označava parcijalnu sumu prvih n članova harmonijskog niza.

Iz izraza (2-9) izlučen je n, te je na temelju metode pokušaja i pogreške utvrđeno da oduzimanje  $\gamma$ konstane u eksponentu daje točniji rezultat, te je izveden izraz (2-10) :

$$
n = e^{H_n - \gamma + ln(1)} \tag{2-10}
$$

Implementacija izraza (2-10) prikazana je na slici 2.3.

```
1 double* pronadi_broj_elemenata(int *trazena_suma) {
2 int i = 1;
3 float e = 2.718281828459045;
4 float EM_constant = 0.577215664901532;
5 double *broj_potrebnih elemenata = 0;
6
7 broj_potrebnih_elemenata = (double*)calloc(1, sizeof(double));
8
9 *broj_potrebnih_elemenata = pow((double)e, ((*trazena_suma - EM_constant) + 
10 log(1.0)));
11
12 return broj potrebnih elemenata;
13 }
```
Slika 2.3. – prva funkcija za pronalazak broja elemenata

Druga izvedena formula za pronalazak broja elemenata koji čine određenu parcijalnu sumu izvedena je iz izraza (2-3). Uzimajući u obzir činjenicu da se n, tj. element koji označava broj elemenata, nalazi u izrazu (2-3) i kao slobodan član, i kao član pod prirodnim logaritmom, prilikom izvođenja izraza za n, on će svakako ostati sa obje strane jednakosti. Zato što ostaje s obje strane jednakosti, ova formula će se rješavati iterativno.

Izvođenjem dobijamo izraz (2-11) :

$$
n = \frac{\left(e^{S-\gamma} - e^{\frac{1}{n}}\right) \cdot (n+1)^{\gamma}}{n^{\gamma}}
$$
 (2-11)

Oznaka *S* u izrazu (2-11) označava predviđenu sumu.

Implementacija izraza (2-11) prikazana je na slici 2.4.

```
1 void pronadi_broj_elemenata_iterativno(int *trazena_suma) {<br>2 int i = 1, broj iteracija = 0;
           int i = 1, broj_iteracija = 0;
3 double br cl = 1;
4 double rjesenje_iteracije = 0;<br>5 double e = 2.718281828459045:
           double e = 2.718281828459045;6 double EM_const = 0.577215664901532;
7 double suma_clanova_tijekom_iteracije = 0;
8
9 double doljnja_granica = 0.9*(*trazena_suma); //0.99999
10 double gornja_granica = 1.01*(*trazena_suma); //1.00001
11
12 printf("\n\Izvrsavam iteraciju s trazenom varijablom s obje strane jednakosti
13 : \ln");
14 do
15 {
16 rjesenje_iteracije = (((pow(e, *trazena_suma - EM_const) - pow(e, (1
17 		 / br cl))) * (pow(br cl + 1, EM const)))) /
18 (pow(br_cl, EM_const));
19
20 br_cl = rjesenje_iteracije;
21
22 suma_clanova_tijekom_iteracije = 
23 izracun parcijalne sume formulama(&br cl);
24 broj_iteracija++;
25 }while(suma_clanova_tijekom_iteracije < doljnja_granica || 
26 suma_clanova_tijekom_iteracije > gornja_granica);
27
28 printf("Broj iteracija : %d\n", broj_iteracija);
29 printf("Potreban broj elemenata : %.14lf\n", rjesenje_iteracije);
30 }
```
Slika 2.4. – druga funkcija za pronalazak broja elemenata

#### **3. REZULTATI**

<span id="page-13-0"></span>U ovom poglavlju prikazane su razlike u vremenima izvođenja istog koda u C-u i u Python-u, moguća odstupanja u ostvarenim rezultatima, te preciznost ostvarenih rezultata. Također su prikazane razlike između izračuna parcijalne sume iteracijom te pokušaja izračuna sume integriranjem površine.

Izračuni parcijalnih suma, i broja njihovih elemenata, su u C-u i Python-u izvršeni za vrijednosti parcijalne sume od 2 do 50. Iteracije se nije provodila za parcijalne sume veće od 28, obzirom da zahtjeva vrlo veliku količinu vremena.

#### **3.1. Rezultati C-a**

<span id="page-13-1"></span>U ovom potpoglavlju su izneseni i objašnjeni rezultati dobiveni izvođenjem C koda. Kod se u cijelosti nalazi u prilogu, a tablice s potpunim rezultatima također.

#### **3.1.1. Iteracija**

<span id="page-13-2"></span>Iteracija je izvođena samo do parcijalne sume iznosa 28 obzirom da se radi o vremenski i sklopovski zahtjevnom procesu. Inicijalno iteracija ima relativno veliku pogrešku, odnosno za sume do 10, odstupanja se javljaju od druge, pa do pete decimale, što je i vidljivo na slici 3.1.

Prosječno odstupanje parcijalnih suma od 2 do 10, koje su dobivene iteracijom, je 0.015433510556632. Prosječno odstupanje za sve parcijalne sume dobivene iteracijom iznosi 0.005145387078340.

Kao što je vidljivo u tablici 3.1., iterativno izračunavanje parcijalne sume ostvarivalo je sve veću preciznost što je tražena parcijalna suma bila veća. Najveća greška u iteraciji javlja se prilikom izračuna prve parcijalne sume. Tražena je bila parcijalna suma iznosa 2, a iteracijom je dobivena vrijednost 2.83̇ . Ostvarena je greška od 0.83̇ . Najmanja greška javlja se prilikom izračuna posljednje parcijalne sume koja se izračunavala iteracijom, odnosno sume iznosa 28. Vrijednost ostvarena iteracijom iznosila je 28.000000000001, odnosno greška je iznosila 1 ∙ 10−12 .

| Ciljana suma | Izračun parcijalne sume iteracijom |
|--------------|------------------------------------|
| 2            | 2.083333333333330                  |
| 3            | 3.019877344877340                  |
| 4            | 4.027245195436520                  |
| 5            | 5.002068272680170                  |
| 6            | 6.004366708345570                  |
| 7            | 7.001274097134160                  |
| 8            | 8.000485571995780                  |
| 9            | 9.000208062931120                  |
| 10           | 10.000043008275700                 |
| 11           | 11.000017708636400                 |
| 12           | 12.000003051665600                 |
| 13           | 13.000001229480900                 |
| 14           | 14.000001362053200                 |
| 15           | 15.000000378267200                 |
| 16           | 16.000000095452500                 |
| 17           | 17.000000014847700                 |
| 18           | 18.000000003717900                 |
| 19           | 19.000000009732000                 |
| 20           | 20.000000001618200                 |
| 21           | 21.000000000402300                 |
| 22           | 22.000000000140300                 |
| 23           | 23.000000000035000                 |
| 24           | 24.000000000042500                 |
| 25           | 25.000000000004700                 |
| 26           | 26.000000000005300                 |
| 27           | 27.000000000002800                 |
| 28           | 28.000000000001000                 |

Tablica 3.1. – rezultati izvođenja iteracije

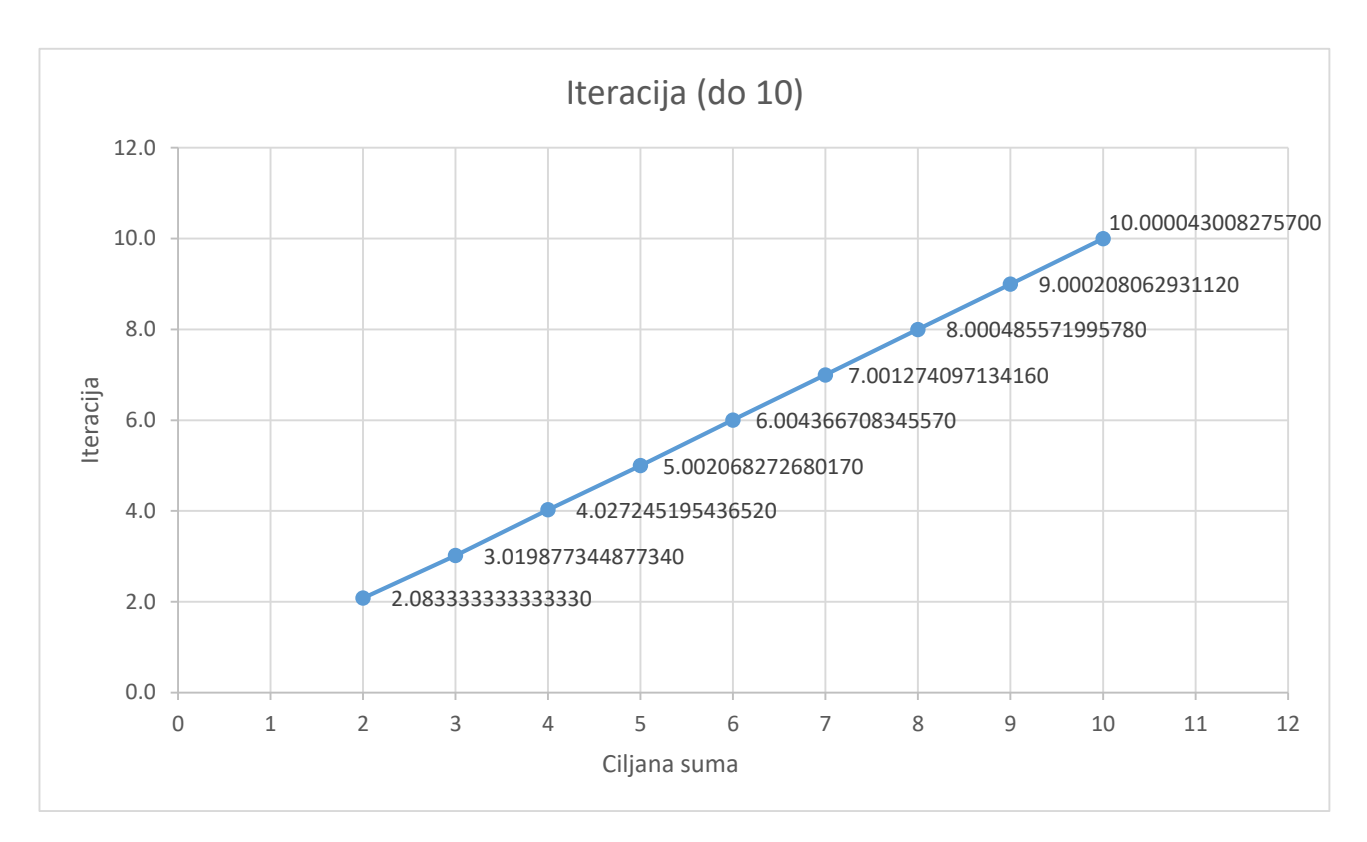

Slika 3.1. – graf parcijalnih suma iteracijom do parcijalne sume 10

Vrijeme izvođenja iteracije za svaku parcijalnu sumu bio je iznimno zanimljiv faktor. Očekivano je da će vrijeme u određenom trenutku počet ostvarivat velike pomake u vremenu potrebnom za izračun parcijalne sume. Navedena pretpostavka se i ostvarila, što je prikazano na slici 3.2.

Na slici 3.2. prikazano je nekoliko karakterističnih vrijednosti vremena izvođenja iteracije koja prikazuju velike vremenske pomake između pojedinih iznosa. Omjeri između vremena su varirali oko sličnih iznosa, ali obzirom da se svako slijedeće vrijeme izvođenja povečavalo za oko 2.5 puta u odnosu na prethodno, brzo su dostignute velike vrijednosti.

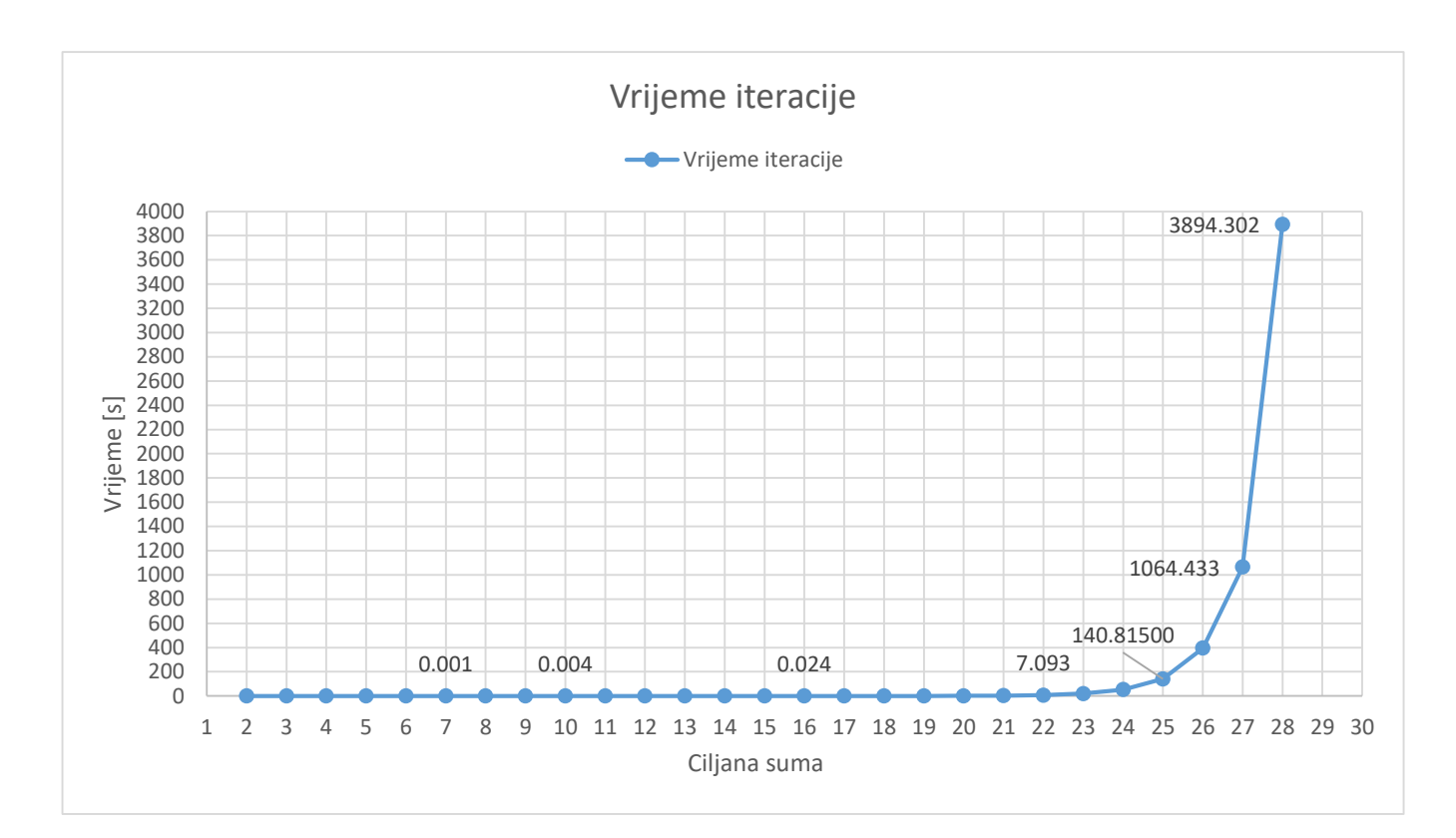

Slika 3.2. – vremena izvođenja iteracije

Vrijeme potrebno za izračun parcijalne sume iteracijom bilo je vrlo stabilno do parcijalne sume vrijednosti 14. U većini slučajeva je ono iznosilo 0.001s, ali prilikom izračuna parcijalne sume do 15, javlja se prvi veliki skok. Vrijeme potrebno za izračun parcijalne sume harmonijskog niza do 15 iznosilo je 0.01s, dok je vrijeme za izračun parcijalne sume do 14 iznosilo 0.004s. Izračun parcijalne sume do 15 trajao je 2.5 puta više nego izračun parcijalne sume do 14.

Vrlo sličan odnos između vremena javlja se i u daljnjim slučajevima. Vrijeme potrebno za ostvarivanje parcijalne sume iznosa 16 iznosilo je 0.024s. U odnosu na vrijeme koje je potrebno da bi se dostigla parcijalna suma 15, vrijeme se povečalo 2.4 puta.

Slični omjeri javljaju se u omjerima svih vremena. Pregled svih omjera dan je u tablici 3.1. U tablici 3.1. Sx predstavlja veću sumu, a Sy predstavlja manju, pa se tako u slučaju S15/S14 radi o omjeru vremena iteracije potrebnog da se ostvari suma do 15 i vremena iteracije potrebnog da se ostvari parcijalna suma do 14.

Uz pretpostavku da će se ovi omjer održati, tj. da će se ostvarivati slični pomaci svakog idućeg vremena u odnosu na prethodno, možemo pokušati približno izračunati vrijeme potrebno za izračun parcijalne sume harmonijskog niza do 29.

Ako izračunamo prosječan iznos omjera, dobijamo iznos vrijednost 2.702. Obzirom da je za izračun do 28 bilo potrebno 3894.302s, znamo da bi za izračun do parcijalne sume iznosa 29 bilo potrebno ~10522.404s, odnosno oko 175 minuta.

| Sx/Sy   | Omjer |
|---------|-------|
| S15/S14 | 2.5   |
| S16/S15 | 2.4   |
| S17/S16 | 2.833 |
| S18/S17 | 2.132 |
| S19/S18 | 2.524 |
| S20/S19 | 2.606 |
| S21/S20 | 3.332 |
| S22/S21 | 2.23  |
| S23/S22 | 2.769 |
| S24/S23 | 2.676 |
| S25/S24 | 2.677 |
| S26/S25 | 2.807 |
| S27/S26 | 2.692 |
| S28/S27 | 3.658 |

Tablica 3.2 – omjeri povećanja vremena između dvaju promatranih vremena

#### **3.1.2. Izračun parcijalnih suma formulama**

<span id="page-18-0"></span>Za brzi izračun parcijalnih suma korištene su formule koje su navedene u poglavlju 2.2. pod oznakama izraza (2-3), (2-4), (2-5), (2-6), (2-7). Izraz (2-3) predstavlja formulu 1, izraz (2-4), predstavlja formulu 2, izraz (2-5) predstavlja formulu 3, izraz (2-6) predstavlja izraz 4, te izraz (2-7) predstavlja formulu 5 u tablici 3.3. Djelomični rezultati dani su u tablici 3.3., dok se cjeloviti rezultati nalaze u prilogu.

Formulama su izračunate sve parcijalne sume, odnosno od 2 do 50. Najveće odstupanje od ciljane vrijednosti je 0.12418706628079, i ono je ostvareno prilikom izračuna prve sume, dok je najmanje odstupanje bilo 0, te je ono ostvareno prilikom izračuna sume iznosa 50 svim formulama.

Kod svake formule javlja se trend smanjivanja pogreške. Što je veća tražena parcijalna suma, to je manje odstupanje od ciljane vrijednosti. Zanimljivo je da formula 4, odnosno izraz (2-6), daje točan izračun za sve tražene parcijalne sume. Ujedno se radi i o najjednostavnijem izrazu koji u sebi sadrži samo prirodni logaritam broja elemenata, i Euler-Mascheroni konstantu.

Korištene formule imaju sljedeća prosječna odstupanja od ciljanih vrijednosti :

Formula 1 – 0.00636399496385 Formula 2 – 0.00531372027127 Formula 3 – 0.00699514278886 Formula  $4-0$ Formula 5 – 0.00661034475057

Ukupno prosječno odstupanje je 0.00505664055491.

| Ciljana suma | Formula 1         | Formula 2        | Formula 3        | Formula 4 | Formula 5        |
|--------------|-------------------|------------------|------------------|-----------|------------------|
| 2            | 2.11639146630194  | 2.09130082724987 | 2.12418706628079 | 2.000000  | 2.11570655494791 |
| 3            | 3.03963367784228  | 3.03592008928571 | 3.04567666260775 | 3.000000  | 3.04368243838014 |
| 4            | 4.01409245559630  | 4.01357167072667 | 4.01622206897784 | 4.000000  | 4.01622206897784 |
| 5            | 5.00511497351863  | 5.00504353523476 | 5.00618102829194 | 5.000000  | 5.00598838440665 |
| 6            | 6.00187213267398  | 6.00186241586877 | 6.00227384997407 | 6.000000  | 6.00220579433737 |
| 7            | 7.00068741626327  | 7.00068609879398 | 7.00083649950790 | 7.000000  | 7.00081184409278 |
| 8            | 8.00025270953974  | 8.00025253111770 | 8.00030773054512 | 8.000000  | 8.00029871186806 |
| 9            | 9.00009294269851  | 9.00009291854563 | 9.00011320768326 | 9.000000  | 9.00010989687302 |
| 10           | 10.00003418846610 | 10.0000341851971 | 10.0000416467714 | 10.000000 | 10.0000404297364 |
| 11           | 11.00001257679500 | 11.0000125763526 | 11.0000153209899 | 11.000000 | 11.0000148733955 |
| 12           | 12.00000462668490 | 12.0000046266250 | 12.0000056362770 | 12.000000 | 12.0000054716336 |
| 13           | 13.00000170205420 | 13.0000017020461 | 13.0000020734704 | 13.000000 | 13.0000020129038 |
| 14           | 14.00000062614960 | 14.0000006261485 | 14.0000007627871 | 14.000000 | 14.0000007405062 |
| 15           | 15.00000023034740 | 15.0000002303473 | 15.0000002806137 | 15.000000 | 15.0000002724170 |
| 16           | 16.00000008474000 | 16.0000000847400 | 16.0000001032320 | 16.000000 | 16.0000001002166 |
| 17           | 17.00000003117410 | 17.0000000311741 | 17.0000000379769 | 17.000000 | 17.0000000368676 |
| 18           | 18.00000001146830 | 18.0000000114683 | 18.0000000139709 | 18.000000 | 18.0000000135628 |
| 19           | 19.00000000421890 | 19.0000000042189 | 19.0000000051396 | 19.000000 | 19.0000000049894 |
| 20           | 20.00000000155200 | 20.0000000015520 | 20.0000000018907 | 20.000000 | 20.0000000018355 |
| 21           | 21.00000000057090 | 21.0000000005709 | 21.0000000006955 | 21.000000 | 21.0000000006752 |
| 22           | 22.00000000021000 | 22.0000000002100 | 22.0000000002558 | 22.000000 | 22.0000000002484 |
| 23           | 23.00000000007720 | 23.0000000000772 | 23.0000000000941 | 23.000000 | 23.0000000000913 |
| 24           | 24.00000000002840 | 24.0000000000284 | 24.0000000000346 | 24.000000 | 24.0000000000336 |
| 25           | 25.00000000001040 | 25.0000000000104 | 25.0000000000127 | 25.000000 | 25.0000000000123 |
| 26           | 26.00000000000380 | 26.0000000000038 | 26.0000000000046 | 26.000000 | 26.0000000000045 |
| 27           | 27.00000000000140 | 27.0000000000014 | 27.0000000000017 | 27.000000 | 27.0000000000016 |
| 28           | 28.00000000000050 | 28.0000000000005 | 28.0000000000006 | 28.000000 | 28.0000000000006 |

Tablica 3.3. – djelomični rezultati izračuna parcijalnih suma formulama

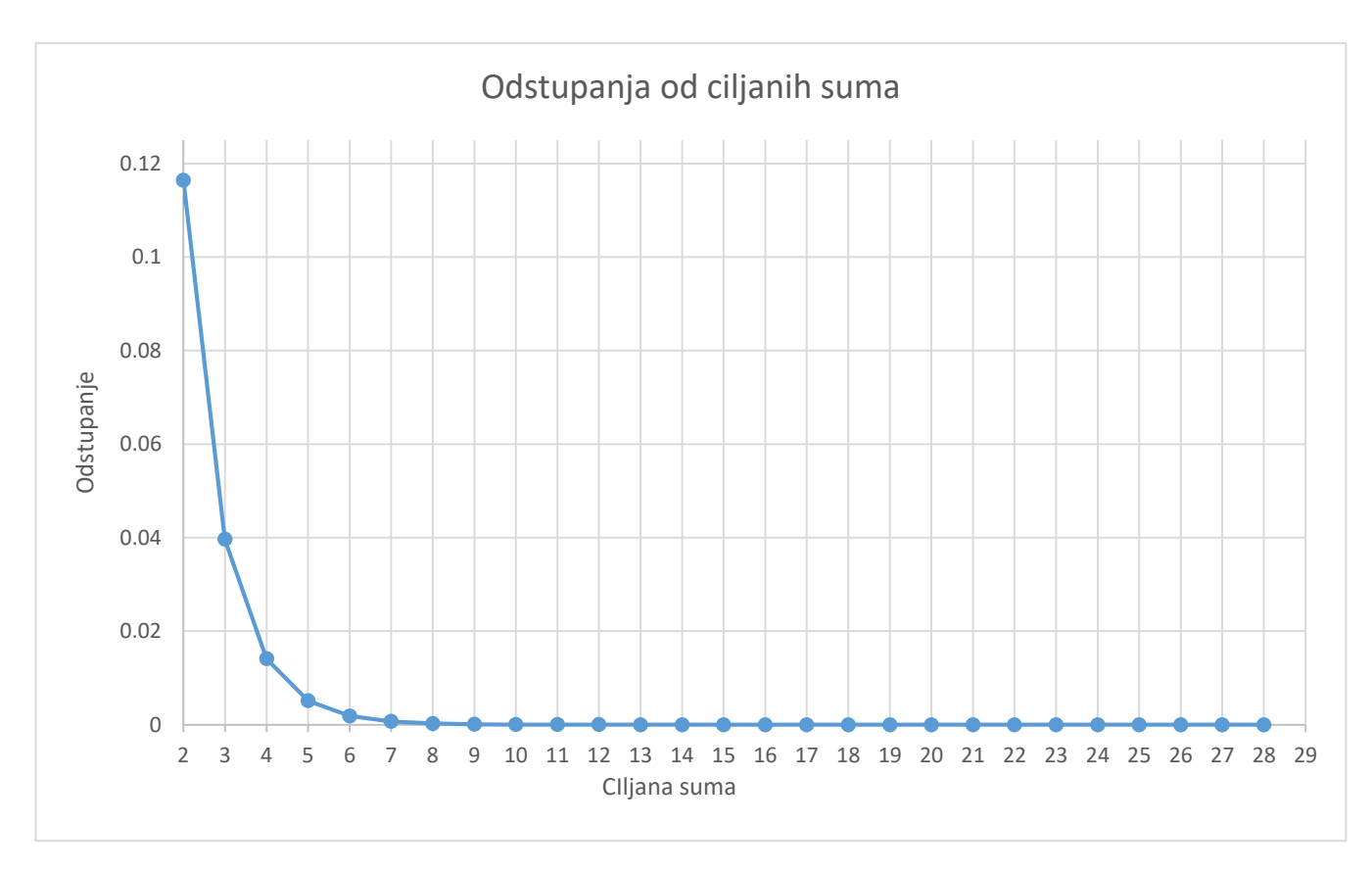

Slika 3.3. – odstupanja izračuna parcijalnih suma formulama

Na slici 3.3. prikazana su odstupanja parcijalnih suma, koje su izračunate formulama, od ciljanih suma. Prikazana su odstupanja za sve parcijalne sume koje se nalaze u tablici 3.3. s djelomičnim rezultatima.

Vidljivo je da osim prve dvije parcijalne sume, nigdje drugdje na krivulji ne postoje značajni pomaci u odstupanju, odnosno za parcijalne sume iznad 9, radi se o odstupanjima koja iza decimalne točke imaju barem četiri nule prije prve znamenke koja nije nula.

Ako uklonimo odstupanja za parcijalne sume 2 i 3, dobijamo graf prikazan na slici 3.4.

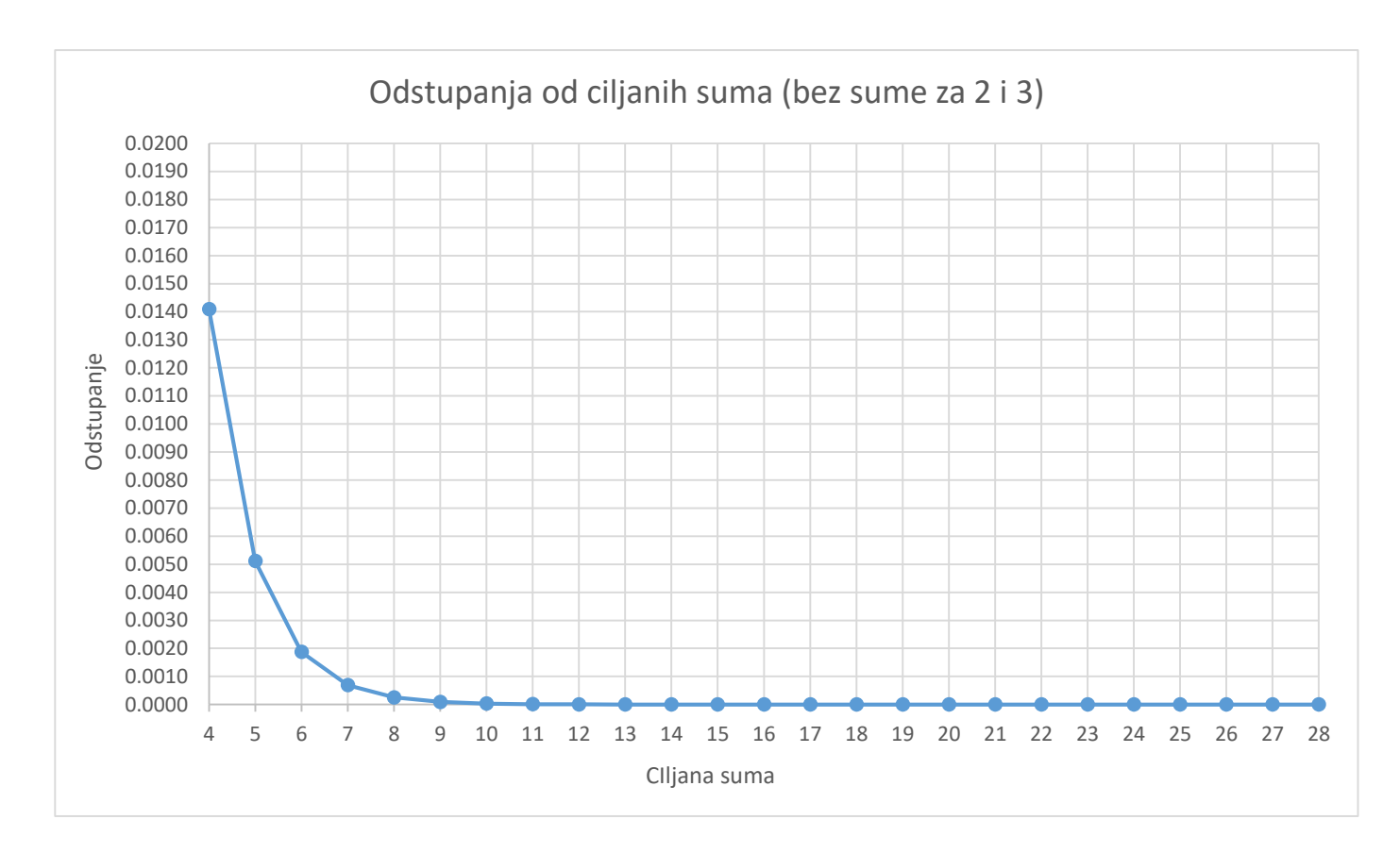

Slika 3.4. – odstupanja od ciljanih suma bez odstupanja za parcijalne sume 2 i 3

Krivulja na slici 3.4. i dalje ima vrlo izražen pad u odstupanju od prve do druge, vrijednosti, ali se ipak radi o puno manjim pomacima.

Vremena izvođenja koda koji koristi navedene formule su zanemariva. Radi se o vremenima u rasponu od 0.007s do 0.018s. Uvjerljivo najviše vremena i hardvera zahtjeva izvođenje iteracije.

## **3.1.3. Izračun broja elemenata**

<span id="page-22-0"></span>Kao što je i prije navedeno, koriste se dvije metode za izračun broja elemenata potrebnih za izračun određene parcijalne sume. U ovom potpogavlju biti će predstavljeni rezultati tih metoda.

Na temelju izraza (2-10), dobiveni su rezultati prikazani u tablici 3.4. Rezultati nisu prikazani u cjelosti, a cijela tablica nalazi se u prilogu.

| Ciljana suma | Potreban broj elemenata (izraz 2- |  |
|--------------|-----------------------------------|--|
|              | 10)                               |  |
| 2            | 4.14865562135235                  |  |
| 3            | 11.27721518805650                 |  |
| 4            | 30.65464912131650                 |  |
| 5            | 83.32797566426260                 |  |
| 6            | 226.50892205044200                |  |
| 7            | 615.71508679356400                |  |
| 8            | 1673.68713193903000               |  |
| 9            | 4549.55331727560000               |  |
| 10           | 12366.96810995580000              |  |
| 11           | 33616.90468642540000              |  |
| 12           | 91380.221138150000                |  |
| 13           | 248397.1946004020000              |  |
| 14           | 675213.5803224790000              |  |
| 15           | 1835420.805719360000              |  |
| 16           | 4989191.023762610000              |  |
| 17           | 13562027.298604800                |  |
| 18           | 36865412.362863100                |  |
| 19           | 100210580.524620000               |  |
| 20           | 272400600.059407000               |  |
| 21           | 740461601.202826000               |  |
| 22           | 2012783315.221330000              |  |
| 23           | 5471312310.39170000               |  |
| 24           | 14872568831.1620000               |  |
| 25           | 40427833596.25410000              |  |
| 26           | 109894245428.6630000              |  |
| 27           | 298723530400.9550000              |  |
| 28           | 812014744422.0490000              |  |

Tablica 3.4. – djelomični rezultati izračuna broja elemenata izrazom (2-10)

Obzirom da se u izrazu (2-10) potencira konstanta e, najčešće nećemo dobiti cijeli broj, što na prvi pogled može biti kontraintuitivno. Obzirom da se radi o zbrajanju onoliko elemenata koliko je potrebno da se dosegne željena parcijalna suma (a ne zbrajanju određenog broja elemenata), jasno je da broj elemenata ne mora nužno biti cijeli broj.

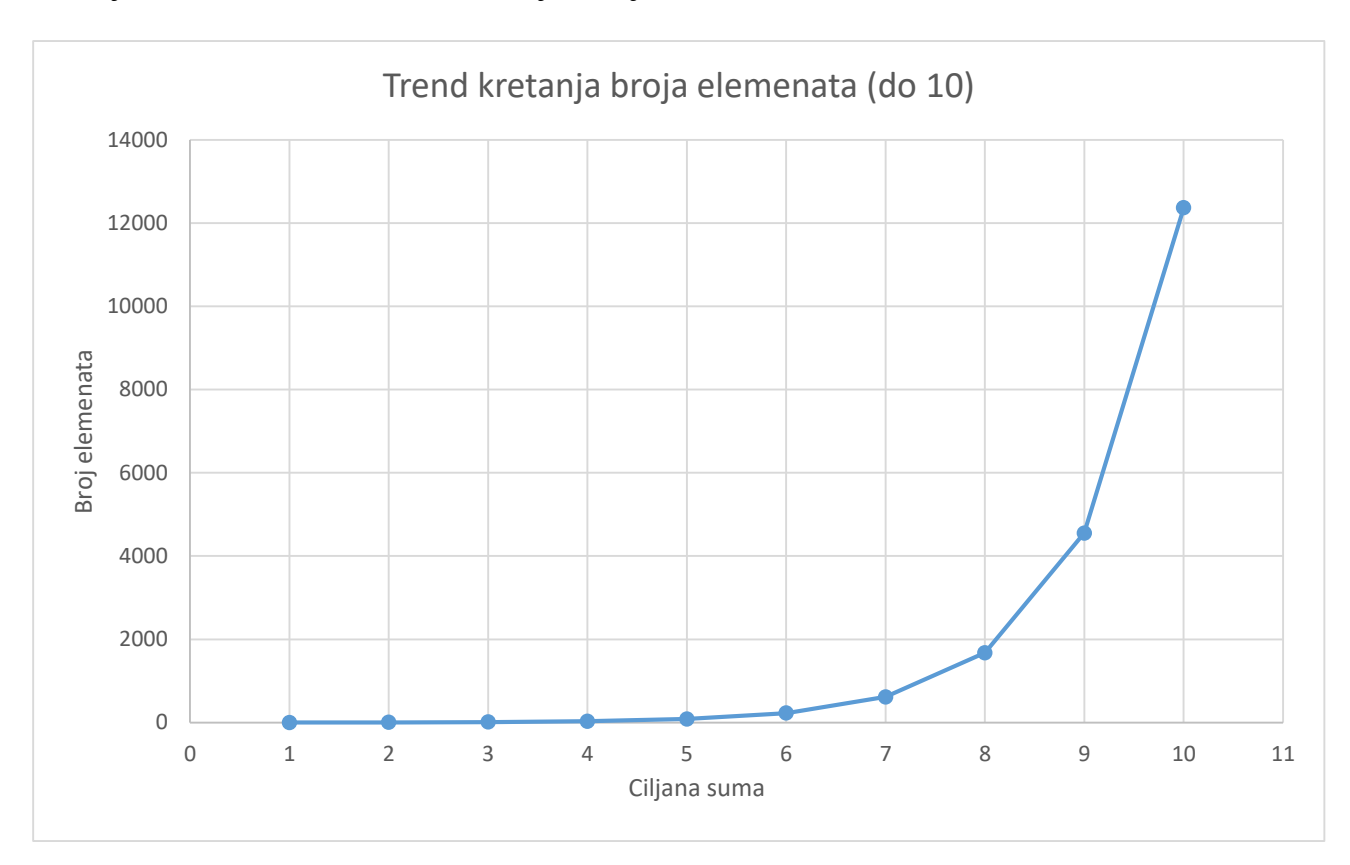

Slika 3.5. – prikaz trenda kretanja broja elemenata za parcijalne sume do 10

Na slici 3.5 prikazan je trend kretanja broja elemenata za parcijalne sume do 10. Zbog sve manjeg doprinosa svakog elementa, vidljiv je iznimno velik porast broja elemenata potrebnih za dostizanje parcijalne sume 10 u odnosu na parcijalnu sumu 1.

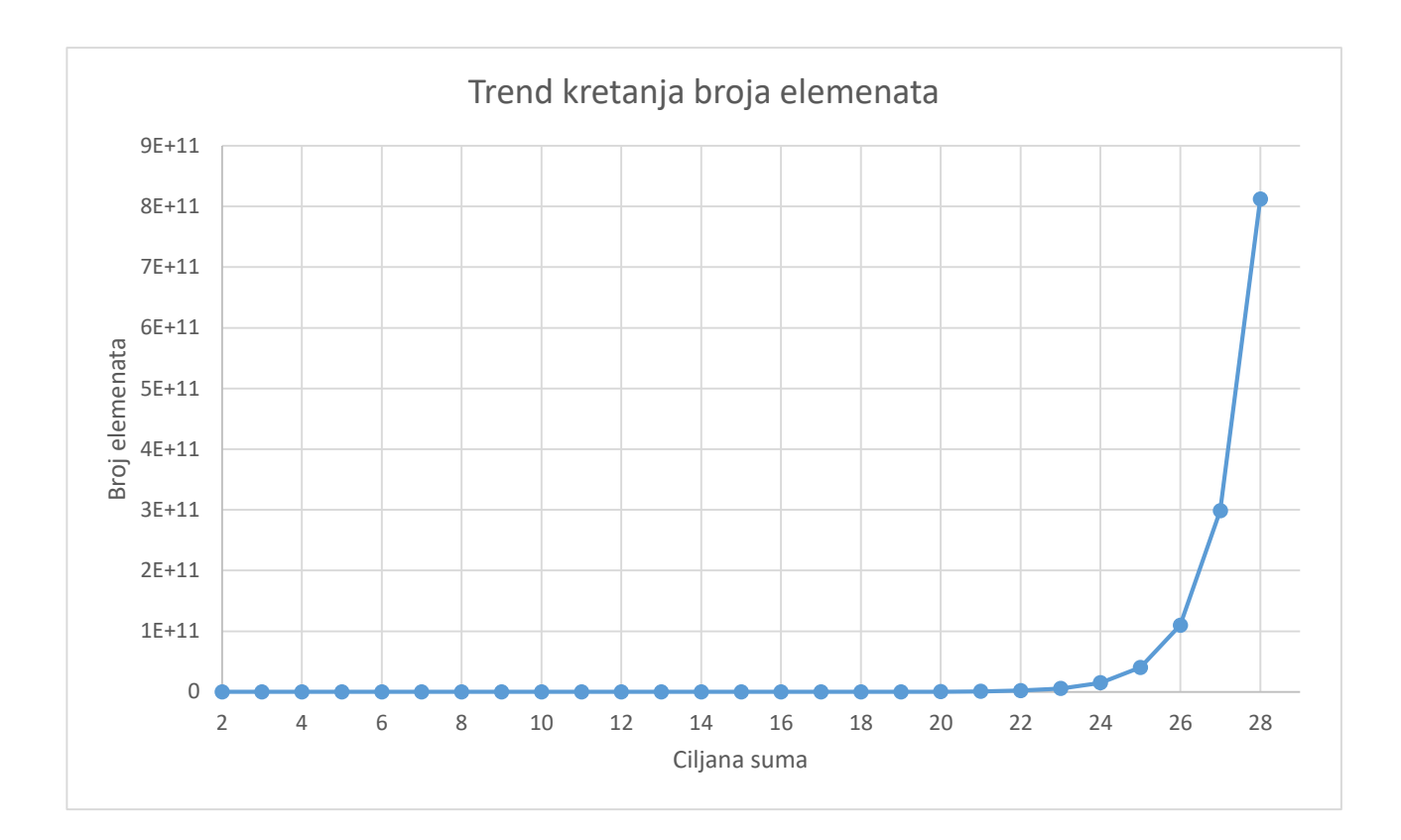

Slika 3.6. – prikaz trenda kretanja broja elemenata za parcijalne sume do 28

Na slici 3.6. prikazan je trend kretanja broja elemenata za sve parcijalne sume iz tablice 3.4. Vidljivo je da se, kao i na slici 3.5., nastavlja iznimno brzi rast broja elemenata.

Vrijednosti iz tablice 3.4. iskazuju zanimljivu pravilnost, sličnu onoj koja je uočena kod vremena iteracije. Dijeljenjem broja elemenata potrebnih za sumu do 3 i sumu do 2, dobijamo vrijednost 2.71828182846. Dijeljenjem broja elemenata potrebnih za sumu do 4 i sumu do 3, dobijamo ponovo vrijednost 2.71828182846. Omjeri za ostale sume broja elemenata prikazane su u tablici 3.5.

| Nx/Ny        | Omjer         |
|--------------|---------------|
| N3/N2        | 2.71828182846 |
| N4/N3        | 2.71828182846 |
| <b>N5/N4</b> | 2.71828182846 |
| N6/N5        | 2.71828182846 |
| N7/N6        | 2.71828182846 |
| N8/N7        | 2.71828182846 |
| N9/N8        | 2.71828182846 |
| N10/N9       | 2.71828182846 |
| N11/N10      | 2.71828182846 |
| N12/N11      | 2.71828182846 |
| N13/N12      | 2.71828182846 |
| N14/N13      | 2.71828182846 |
| N15/N14      | 2.71828182846 |
| N16/N15      | 2.71828182846 |
| N17/N16      | 2.71828182846 |
| N18/N17      | 2.71828182846 |
| N19/N18      | 2.71828182846 |
| N20/N19      | 2.71828182846 |
| N21/N20      | 2.71828182846 |
| N22/N21      | 2.71828182846 |
| N23/N22      | 2.71828182846 |
| N24/N23      | 2.71828182846 |
| N25/N24      | 2.71828182846 |
| N26/N25      | 2.71828182846 |
| N27/N26      | 2.71828182846 |
| N28/N27      | 2.71828182846 |

Tablica 3.5. – omjeri između broja elemenata

U tablici 3.5., N označava broj elemenata, a broj uz N označava na koju parcijalnu sumu se taj broj elemenata odnosi. Omjeri su računati tako da je uzet broj elemenata (n+1) parcijalne sume, i n parcijalne sume.

Dijeljenjem, prema iznad navedenom pravilu, svaki put dobijamo vrijednost koja se do desetog decimalnog mjesta slaže s Euler-ovom konstantom. Svaki sljedeći broj elemenata potreban za ostvarivanje određene parcijalne sume veći je za e konstantu u odnosu na prethodni.

Usporedbom vrijednosti omjera iz tablice 3.5., i omjera iz tablice 3.2., vidljivo je također da omjeri u tablici 3.2. teže prema e konstanti, ali ni s približnom preciznošću koja je vidljiva u tablici 3.5.

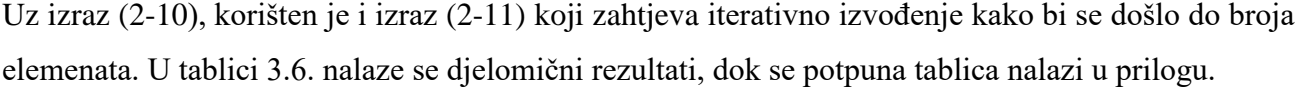

| Ciljana suma | Potreban broj elemenata (izraz 2-11) |
|--------------|--------------------------------------|
| 2            | 3.18444642056633                     |
| 3            | 10.64926806107240                    |
| 4            | 30.03865093415770                    |
| 5            | 82.71402350205290                    |
| 6            | 225.89552371905000                   |
| 7            | 615.10186924947900                   |
| 8            | 1673.2635431603300                   |
| 9            | 4548.9401863032300                   |
| 10           | 12366.3549873918000                  |
| 11           | 33616.2915669477000                  |
| 12           | 91379.6080198067000                  |
| 13           | 248396.5814824760000                 |
| 14           | 675212.9672047060000                 |
| 15           | 1835420.1926016500000                |
| 16           | 4989190.410644920000                 |
| 17           | 13562026.685487100                   |
| 18           | 36865411.749745400                   |
| 19           | 100210579.911502000                  |
| 20           | 272400599.446289000                  |
| 21           | 740461600.589709000                  |
| 22           | 2012783314.60821000                  |
| 23           | 5471312309.77858000                  |
| 24           | 14872568830.5489000                  |
| 25           | 40427833595.641000                   |
| 26           | 109894245428.05000                   |
| 27           | 298723530400.3410000                 |
| 28           | 812014744421.4360000                 |

Tablica 3.6. – djelomični rezultati izračuna broja elemenata izrazom (2-11)

Obzirom da se u izrazu (2-11) varijabla koju želimo pronaći nalazi s obje strane jednakosti, izraz se rješava iteracijom. Za izračun broja elemenata potrebnih za ostvarivanje ciljane parcijalne sume bile su potrebne dvije iteracije za svaku parcijalnu sumu.

Značajnije razlike između izračuna broja elemenata izrazom (2-10) i (2-11) javljaju se za prvih nekoliko vrijednosti parcijalnih suma, dok se kasnije te razlike javljaju daleko iza decimalne točke.

Omjer koji se javio između broja elemenata koji su izračunati izrazom (2-10) javlja se i kod broja elemenata izračunatih izrazom (2-11). Rezultati su dani u tablici 3.7.

| Nx/Ny        | Omjer         |
|--------------|---------------|
| N3/N2        | 3.34415049105 |
| N4/N3        | 2.82072446312 |
| N5/N4        | 2.75358649373 |
| <b>N6/N5</b> | 2.73104262318 |
| N7/N6        | 2.72294846362 |
| <b>N8/N7</b> | 2.72030313483 |
| N9/N8        | 2.71860353672 |
| N10/N9       | 2.71851342971 |
| N11/N10      | 2.71836702094 |
| N12/N11      | 2.71831316782 |
| N13/N12      | 2.71829335740 |
| N14/N13      | 2.71828606970 |
| N15/N14      | 2.71828338872 |
| N16/N15      | 2.71828240245 |
| N17/N16      | 2.71828203962 |
| N18/N17      | 2.71828190614 |
| N19/N18      | 2.71828185704 |
| N20/N19      | 2.71828183897 |
| N21/N20      | 2.71828183233 |
| N22/N21      | 2.71828182988 |
| N23/N22      | 2.71828182898 |
| N24/N23      | 2.71828182865 |
| N25/N24      | 2.71828182853 |
| N26/N25      | 2.71828182849 |
| N27/N26      | 2.71828182847 |
| N28/N27      | 2.71828182846 |

Tablica 3.7. – omjeri između broja elemenata

U tablici 3.7. se ponovo javlja e konstanta kao omjer između broja elemenata, ali puno kasnije se ostvaruje preciznost ostvarena izrazom (2-10).

Nakon što je izrazom (2-11) izračunat broj elemenata potreban za traženu sumu, izrazima (2-3), (2- 4), (2-5), (2-6), (2-7) je izvršena provjera hoće li se izračunatim brojem elemenata dobiti inicijalno ciljana parcijalna suma. Djelomični rezultati su dani u tablici 3.8.

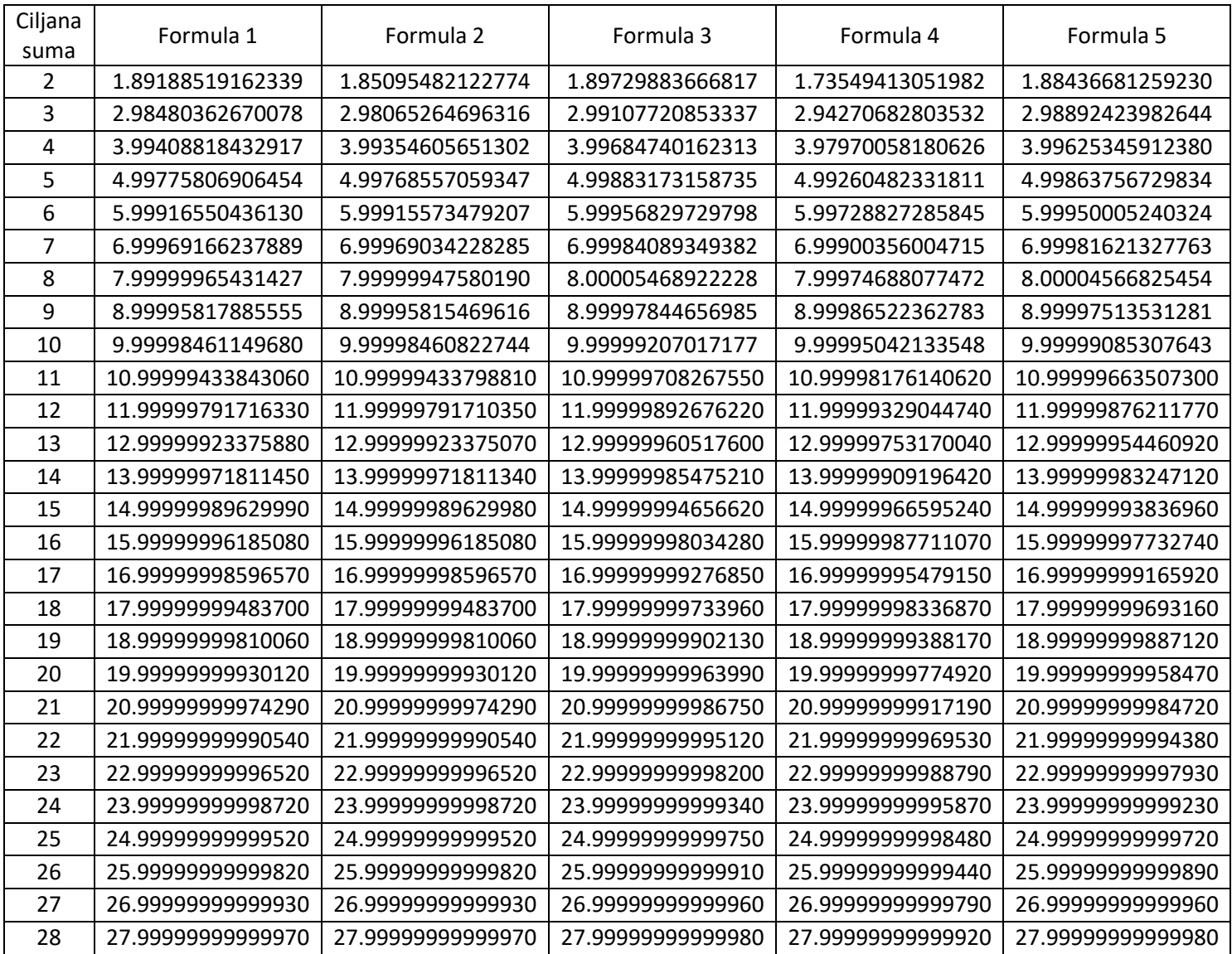

Tablica 3.8. – djelomični rezultati dobiveni izrazima (2-3), (2-4), (2-5), (2-6), (2-7) na temelju izračuna broja elemenata izrazom (2-11)

Tablica 3.8. služi kao potvrda ispravnosti vrijednosti broja elemenata koje su izračunate izrazom (2- 11).

Prilikom implementiranja izraza (2-11), najveći problem je predstavljalo postavljanje gornje i doljnje granice. Navedene granice su služile za kontrolu petlje u kojoj se izvodila iteracija, odnosno ukoliko izračun tražene parcijalne sume pomoću broja elemenata izračunatog u tekućoj petlji nije davao odgovarajuću vrijednost, petlja je nastavljala s radom. U suprotnom, ako je izračun sume na temelju izračunatog broja elemenata u trenutnoj petlji dao rezultat koji upada u odstupanja postavljena gornjom i doljnjom granicom, petlja je završavala s radom.

#### **3.2. Usporedba rezultata C-a i Python-a**

<span id="page-30-0"></span>Potpuni rezultati python-a su dani u tablicama u prilogu. Važno je napomenuti kako je u python-u iteracija računata samo za parcijalne sume iznosa 24 zbog velikog utroška vremena.

Jedino iznimno uočljivo odstupanje između rezultata ostvarnenih python-om i C-om je u vremenima izvođenja iteracije. Vrijeme izvođenja iteracije u python-u se toliko brže povečavalo u odnosu na vrijeme izvođenja iteracije u C-u, da python-om nisu izračunate određene vrijednosti parcijalnih suma. Rezultati su dani u tablici 3.9.

U python-u se ranije javljaju veliki vremenski skokovi. Za parcijalnu sumu 16, python uvelike nadilazi vrijeme od jedne sekunde, dok se u C-u vrijeme od jedne sekunde nadilazi tek za parcijalnu sumu 21. Python je za izračun parcijalne sume do 21 iteracijom iskoristio oko 120 sekundi vremena, dok je C za oko 140 sekundi izračunao parcijalnu sumu do 25 iteracijom. Na prvi pogled čini se da se ne radi o velikim razlikama između suma za koje su postignuta vremena, ali se radi o iznimno velikim pomacima u broju elemenata koji su korišteni za izračun parcijalnih suma. Za dostizanje parcijalne sume 21 potrebno je oko 740461601 elemenata, dok je za postizanje parcijalne sume 25 potrebno oko 40427833596 elemenata. Za parcijalnu sumu 25 potrebno je oko 54 puta više elemenata harmonijskog niza nego za postizanje parcijalne sume 21. Ovaj odnos, gdje je C postigao slično vrijeme za veću parcijalnu sumu u odnosu na python, vidljiv je i kod ostalih vrijednosti iteracije.

Kao što je i ranije navedeno, python-om nisu računate parcijalne sume iteracijom za vrijednosti iznad 24, obzirom da bi navedene radnje zahtjevale iznimno puno vremena. Uzimajući u obzir prosječnu vrijednost povećanja vremena izračunatu iz tablice 3.2., možemo izračunati da bi za izračun parcijalne sume do 28, iteracijom u python-u, bilo potrebno oko 122550 sekundi, odnosno oko 2042 minute.

Ovakva odstupanja u vremenima postignutim za različite promatrane parcijalne sume imaju dva moguća razloga : potreba za poboljšanjem koda, ili fundamentalne razlike između korištenih programskih jezika. Python je programski jezik visoke razine, dok je C jezik niske razine. Kada govorimo o programskom jeziku niske razine, govorimo o jeziku koji pruža nizak stupanj apstrakcije (i bolji pristup hardveru), dok su programski jezici visoke razine jezici koji pružaju visok stupanj apstrakcije.

| Ciljana suma   | Vrijeme iteracije (s) | Vrijeme iteracije (s) |
|----------------|-----------------------|-----------------------|
|                | (C kod)               | (Python kod)          |
| 2              | 0                     | 0                     |
| 3              | 0                     | 0                     |
| 4              | 0                     | 0                     |
| 5              | 0                     | 0                     |
| 6              | 0.001                 | 0                     |
| $\overline{7}$ | 0.001                 | 0                     |
| 8              | 0.001                 | 0                     |
| 9              | 0.001                 | 0                     |
| 10             | 0.004                 | 0.01517               |
| 11             | 0.001                 | 0.01562               |
| 12             | 0.001                 | 0.04657               |
| 13             | 0.002                 | 0.09345               |
| 14             | 0.004                 | 0.24955               |
| 15             | 0.010                 | 0.67158               |
| 16             | 0.024                 | 1.81220               |
| 17             | 0.068                 | 5.01533               |
| 18             | 0.145                 | 13.42157              |
| 19             | 0.366                 | 36.88311              |
| 20             | 0.954                 | 45.07782              |
| 21             | 3.179                 | 122.03352             |
| 22             | 7.093                 | 318.43726             |
| 23             | 19.64500              | 1041.46724            |
| 24             | 52.58500              | 2306.83964            |
| 25             | 140.81500             | 0                     |
| 26             | 395.36400             | 0                     |
| 27             | 1064.433              | 0                     |
| 28             | 3894.302              | 0                     |

Tablica 3.9. – usporedba vremena iteracije u C-u i Python-u

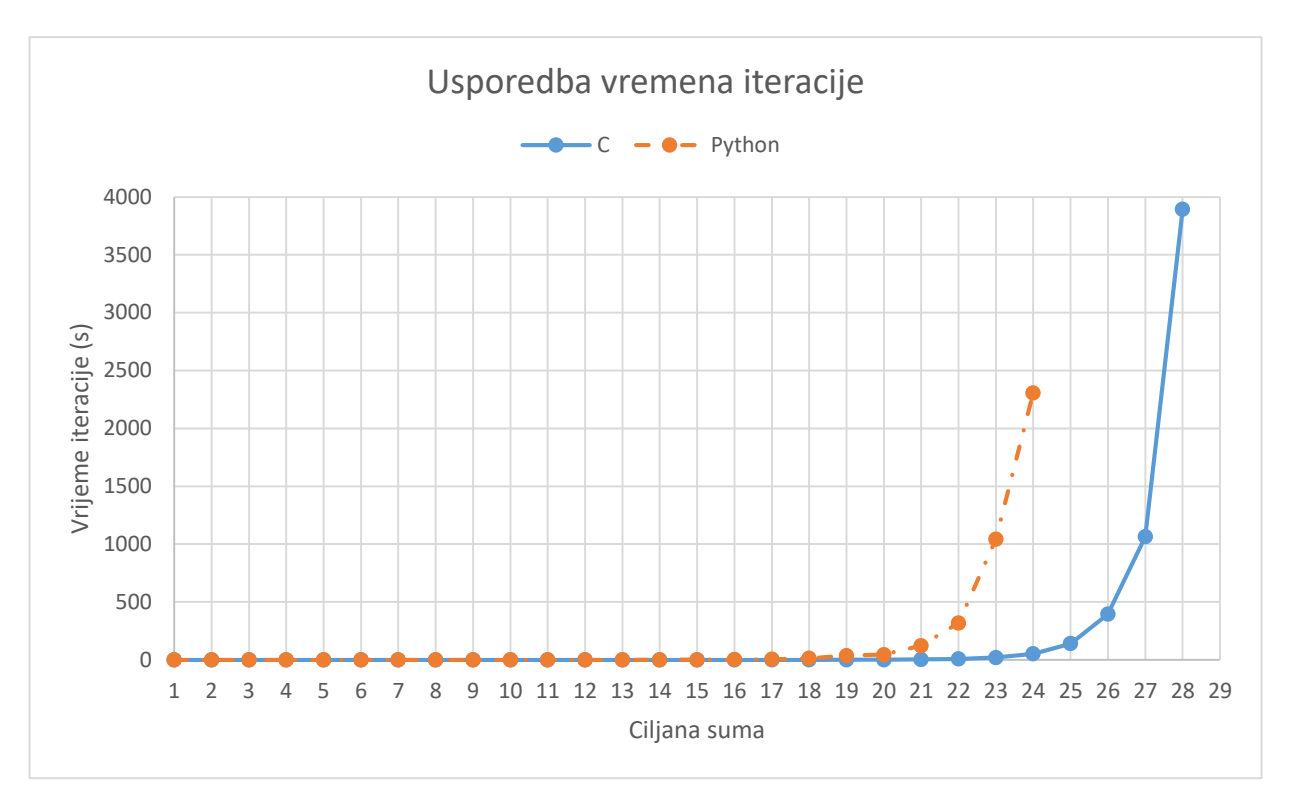

Slika 3.7. – usporedba trenda kretanja vremena iteracije u C-u i python-u

Na slici 3.7. prikazane su krivulje vremena iteracije u C-u i python-u. Kako je i prethodno navedeno, python puno prije počinje ostvarivati velike vremenske pomake.

Osim razlike u vremenima iteracija, ostale izračunate vrijednosti ne pokazuju značajna odstupanja. Za većinu računatih parametara, vrijednosti izračunate C-om i Python-om se podudaraju u svim danim decimalnim mjestima.

U tablici 3.10. prikazana je usporedba između vrijednosti parcijalnih suma izračunatih iteracijom u Cu i Python-u. Rezultati se u potpunosti, ili gotovo u potpunosti, podudaraju.

| Ciljana suma  | Parcijalna suma ostvarena<br>iteracijom (C kod) | Parcijalna suma<br>ostvarena iteracijom<br>(Python kod) |
|---------------|-------------------------------------------------|---------------------------------------------------------|
| $\mathcal{P}$ | 2.083333333333330                               | 2.08333333333333                                        |
| 3             | 3.019877344877340                               | 3.01987734487734                                        |
| 4             | 4.027245195436520                               | 4.02724519543652                                        |
| 5             | 5.002068272680170                               | 5.00206827268016                                        |
| 6             | 6.004366708345570                               | 6.00436670834556                                        |
| 7             | 7.001274097134160                               | 7.00127409713416                                        |
| 8             | 8.000485571995780                               | 8.00048557199578                                        |
| 9             | 9.000208062931120                               | 9.0002080629311                                         |
| 10            | 10.0000430082757                                | 10.0000430082757                                        |
| 11            | 11.0000177086364                                | 11.0000177086364                                        |
| 12            | 12.0000030516656                                | 12.0000030516656                                        |
| 13            | 13.0000012294809                                | 13.0000012294809                                        |
| 14            | 14.0000013620532                                | 14.0000013620532                                        |
| 15            | 15.0000003782672                                | 15.0000003782672                                        |

Tablica 3.10. – usporedba vrijednosti parcijalnih suma ostvarenim C-om i python-om

| Ciljana        | Potreban broj elemenata za parcijalnu | Potreban broj elemenata za parcijalnu sumu |
|----------------|---------------------------------------|--------------------------------------------|
| suma           | sumu (izraz 2-10) (C kod)             | (izraz 2-10) (Python kod)                  |
| 2              | 4.14865562135235                      | 4.14865562135235                           |
| 3              | 11.2772151880565                      | 11.2772151880565                           |
| 4              | 30.6546491213165                      | 30.6546491213165                           |
| 5              | 83.3279756642626                      | 83.3279756642626                           |
| 6              | 226.508922050442                      | 226.508922050442                           |
| $\overline{7}$ | 615.715086793564                      | 615.715086793565                           |
| 8              | 1673.68713193903                      | 1673.68713193903                           |
| 9              | 4549.55331727560                      | 4549.5533172756                            |
| 10             | 12366.9681099558                      | 12366.9681099558                           |
| 11             | 33616.90468642540                     | 33616.9046864254                           |
| 12             | 91380.221138150                       | 91380.2211381501                           |
| 13             | 248397.194600402                      | 248397.1946004020                          |
| 14             | 675213.580322479                      | 675213.580322479                           |
| 15             | 1835420.80571936                      | 1835420.80571936                           |

Tablica 3.11. – usporedba broja elemenata, izračunatih C-om i Python-om, potrebnih za određenu parcijalnu sumu

U tablici 3.11. prikazana je usporeda vrijednosti broja elemenata, koje su izračunate prema izrazu 2- u C-u i Python-u, potrebnih za dostizanje određene parcijalne sume. Kao i kod tablice 3.10., radi se o potpuno istim vrijednostima.

Kao posljednja usporedba, dana je tablica 3.12., u kojoj su uspoređene vrijednosti parcijalnih suma ostvarene uporabom izraza 2-3 i 2-4 u C-u i Python-u.

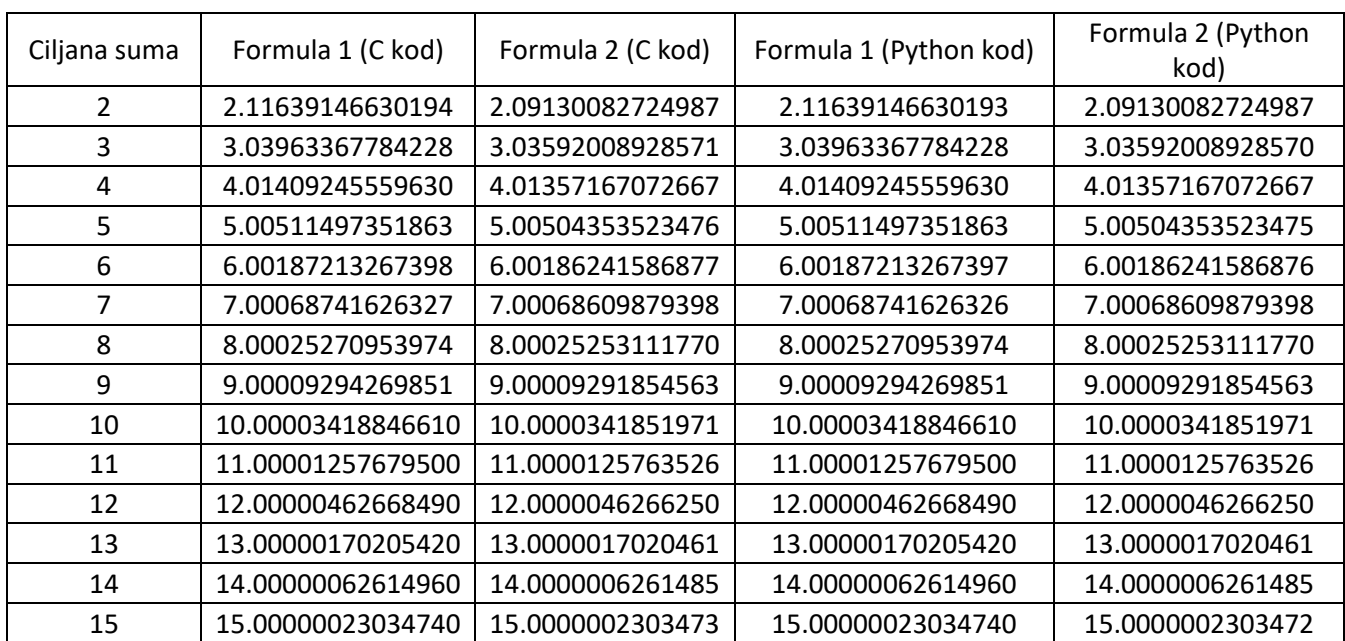

Tablica 3.12. – usporedba vrijednost parcijalnih suma izračunatih na temelju izraza 2-3 i 2-4 u C-u i Python-u

Formula 1 u tablici 3.12. označava izraz 2-3, a formula 2 označava izraz 2-4.

U tablici 3.12., kao prethodne dvije tablice, C kod i Python kod daju iste vrijednosti.

## **3.3. Usporedba integracije i iteracije**

<span id="page-35-0"></span>Na temelju izraza (2-10), uz proizvoljan odabir vrijednosti 1 za granicu b, te interpretaciju da se u granicu a uvrste brojevi elemenata, učinjena je usporedba između vrijednosti ostvarnih izračunom površine ispod krivulje  $\frac{1}{x}$  i vrijednosti parcijalne sume ostvarene iteracijom za predviđeni broj elemenata. Rezultati su dani u tablici ispod.

| Broj      | Izracun     | Izracun      |             |
|-----------|-------------|--------------|-------------|
| elemenata | integralom  | iteracijom   | Razlika     |
| 100       | 4.605170186 | 5.17737758   | 0.572207390 |
| 200       | 5.298317367 | 5.872031008  | 0.573713641 |
| 300       | 5.703782475 | 6.279330607  | 0.575548132 |
| 400       | 5.991464547 | 6.567429751  | 0.575965204 |
| 500       | 6.214608098 | 6.790823491  | 0.576215393 |
| 1000      | 6.907755279 | 7.484470923  | 0.576715644 |
| 1500      | 7.313220387 | 7.890102745  | 0.576882358 |
| 2000      | 7.60090246  | 8.177868167  | 0.576965707 |
| 3000      | 8.006367568 | 8.583416621  | 0.577049053 |
| 4000      | 8.29404964  | 8.871140364  | 0.577090724 |
| 5000      | 8.517193191 | 9.094308918  | 0.577115727 |
| 10000     | 9.210340372 | 9.787506101  | 0.577165729 |
| 25000     | 10.1266311  | 10.703826834 | 0.577195734 |
| 50000     | 10.81977828 | 11.396984014 | 0.577205734 |
| 75000     | 11.22524339 | 11.802452456 | 0.577209066 |
| 100000    | 11.51292546 | 12.090136192 | 0.577210732 |
| 150000    | 11.91839057 | 12.495602970 | 0.577212400 |
| 300000    | 12.61153775 | 13.188751817 | 0.577214067 |
| 400000    | 12.89921983 | 13.476434306 | 0.577214476 |
| 500000    | 13.12236338 | 13.699578107 | 0.577214727 |
| 600000    | 13.30468493 | 13.881899831 | 0.577214901 |
| 700000    | 13.45883561 | 14.036050630 | 0.577215020 |
| 800000    | 13.59236701 | 14.169582112 | 0.577215102 |
| 900000    | 13.71015004 | 14.287365217 | 0.577215177 |
| 1000000   | 13.81551056 | 14.392725788 | 0.577215228 |
| 1500000   | 14.22097567 | 14.798191063 | 0.577215393 |
| 2000000   | 14.50865774 | 15.085873219 | 0.577215479 |
| 3000000   | 14.91412285 | 15.491338410 | 0.577215560 |

Tablica 3.13 – usporedba izračuna iteracijom i izračuna površine ispod krivulje

Parcijalne sume iteracijom su računate do zadanog broja elemenata, dok je prilikom izračuna integralom zadani broj elemenata uvršten u gornju granicu.

Prosječna razlika između vrijednosti izračunate integralom, te vrijednosti izračunate iteracijom, iznosi 0.576715482. Vrijednost Euler-Mascheroni konstante je 0.5772156649. Iz tablice je vidljivo da porastom broja elemenata, raste i podudarnost razlike s Euler-Mascheroni konstantom.

## **4. ZAKLJUČAK**

<span id="page-37-0"></span>Cilj ovog završnog rada bio je prezentirati dvije metode izračuna tražene parcijalne sume, te usporediti njihovu točnost. Također su dane i dvije metode za izračun broja elemenata potrebnih za ostvarivanje određene parcijalne sume. Izvedena je usporedba između vrijednosti dobivenih izvršavanjem C koda i Python koda, te između vremena potrebnih za izračun parcijalne sume iteracijom.

Iterativnim izvođenjem C koda dosegnuta je parcijalna suma iznosa 28, nakon čega iteracija nije više izvođena zbog velikih zahtjeva u pogledu vremena. Jednadžbe, koje su korištene za izračun željene parcijalne sume na temelju broja elemenata, su pokazale porast točnosti izračuna što je tražena parcijalna suma veća, dok su se jednadžbe za izračun broja elemenata, potrebnih za određenu parcijalnu sumu, pokazale točnim na temelju provjere prethodno spomenutim formulama.

Uočeni su zanimljivi omjeri između vremena iteracija. Omjeri između vremena upućivali su na Eulerovu konstantu. Sličan omjer javio se i između broja elemenata potrebnih za promatranu parcijalnu sumu. Omjeri između broja elemenata su kao rezultat davali Euler-ovu konstantu s preciznošću do desete decimale. Na temelju tog odnosa, te na temelju poznatog broja elemenata za neku paracijalnu sumu, možemo izračunati broj elemenata za neku drugu parcijalnu sumu.

Usporedbom vrijednost izračunatih u C-u i Python-u, uočena je velika razlika jedino u vremenima izvođenja iteracije. Python ranije ostvaruje značajne vremenske pomake u trajanju iteracije. Na primjer, za izračun parcijalne sume 24, python-u je potrebno oko 38 minuta, dok C istu parcijalnu sumu izračunava za oko 52 sekunde.

S ciljem poboljšanja postojećeg koda, i postizanja boljih rezultata, implementiranje neke od biblioteka koje pružaju proizvoljnu preciznost, poput GNU MPFR, GNU MPL, ili MAPM bi ostvarilo pozivitne pomake. Također, kako bi se smanjilo vrijeme iteracije, sumacija za određeni broj parcijalnih suma se može izvršiti, i te vrijednosti trajno spremiti, kako bi se mogle iskoristiti prilikom iterativnog izračuna većih parcijalnih suma.

Sav kod izvršen je na računalu ACER Aspire 3 A315-41-R9FP. Specifikacije su u prilogu.

## <span id="page-38-0"></span>**LITERATURA**

[1] : E.W.Weisstein, "Harmonic Series.", MathWorld : <http://mathworld.wolfram.com/HarmonicSeries.html> (Nicole Oresme izvod) [10.6.2019.]

[2] : A. Grinshpan, The partial sums of the harmonic series, Drexel University : [http://www.math.drexel.edu/~tolya/123\\_harmonic.pdf](http://www.math.drexel.edu/~tolya/123_harmonic.pdf) [24.8.2019.]

[3] : J.Sondow, E.W.Weisstein, "Harmonic Number.", MathWorld : <http://mathworld.wolfram.com/HarmonicNumber.html>

[4] : Python Software Foundation, Python Documentation contents : https://docs.python.org/2/contents.html [6.7.2019.]

[5] : DevDocs, C Programming Language : https://devdocs.io/c/ [6.7.2019.]

[6] : cppreference, C programming language : https://en.cppreference.com/w/c/language [6.7.2019.]

[7] : D.Jukić, R.Scitovski, Matematika 1, 1998., Osijek, 97.str

## <span id="page-39-0"></span>**SAŽETAK**

#### **Naslov : Parcijalne sume harmonijskog niza u programskom jeziku C**

U ovom radu predstavljeni su osnovni pojmovi vezani uz harmonijski niz, dvije različite metode za izračun parcijalne sume, te dvije različite metode za izračun broja elemenata potrebnog za dostizanje zadane parcijalne sume. Napisan je programski kod u C-u i Python-u, te je uspoređen na temelju izračunatih vrijednosti te utrošenog vremena.

Pokazano je kako vrijeme iteracije iznad određenih vrijednost parcijalnih suma vrlo brzo raste, te postaje neekonomično za uporabu. Formule za izračun parcijalne sume daju točnije rezultate s porastom vrijednosti tražene parcijalne sume.

Fundamentalnih razlika između rezultata ostvarnih C-om i Python-om nema, ali jasne razlike se javljaju u vremenima iteracija ostvarnih C-om i Python-om. C se pokazao kao uvelike bolji izbor kada je u pitanju izračun parcijalne sume iteracijom.

Kako bi se poboljšali ostvareni rezultati, trebalo bi implementirati neku od biblioteka koja nudi proizvoljnu preciznost podataka, te izvršiti sumaciju i skladištenje prvih petnaest do dvadeset parcijalnih suma, kako bi se izračun većih parcijalnih suma olakšao i ubrzao.

#### **Ključne riječi : C, python, parcijalne sume, harmonijski niz**

### <span id="page-40-0"></span>**ABSTRACT**

#### **Title : Partial sums of harmonic series in C programming language**

In this paper, basic terms regarding harmonic series have been presented, as well as two different methods of partial sum calculation, and two different methods of calculating the amount of series members needed to calculate the wanted partial sum. Program code has been written in C and Python, and was compared using calculated values and time spent running the code.

It was shown that the iteration time grows significantly when certain partial sum values have been exceeded, thus becoming very time consuming. The growth of wanted partial sum causes our formulas to grow in accuracy.

There are no fundamental differences between values calculated using C and Python, but there are clear differences in iteration times achieved by C and Python. C is a tremendously better choice when it comes to calculating partial sums of harmonic series using iteration.

In order to improve results, one of the libraries offering arbitrary precision should be implemented. Also, first fifteen to twenty partial sums should be summed and stored for later use, in order to facilitate higher value partial sum calculations.

#### **Key words : C, python, partial sums, harmonic series**

## <span id="page-41-0"></span>**ŽIVOTOPIS**

Josip Uršan rođen je 11. veljače 1997. godine u Zagrebu. Nakon pohađanja osnovne škole u Osijeku, upisao je I. gimnaziju u Osijeku. Tijekom osnovnoškolskog i srednjoškolskog obrazovanja sudjelovao je na dva županijska natjecanja iz povijesti, te jednom županijskom natjecanju iz engleskog jezika. Tijekom osnovnoškolskog obrazovanja pohađao je tri napredna tečaja engleskog jezika u školi stranih jezika Lanico, dok je tijekom srednjoškolskog obrazovanja položio dva ispita znanja njemačkog jezika Konferencije ministara kulture Savezne Republike Njemačke za učenike u inozemstvu (DSD I i DSD II).

Nakon položene mature, 2016. godine upisuje prvu godinu preddiplomskog studija elektrotehnike na FERIT-u. Finalist je EWOB (Entrepreneurs without borders) natjecanja 2018. godine, koje organiziraju studenti Ekonomskog fakulteta u Osijeku, te sudionik Ericsson Summer Camp-a 2019. godine.

### <span id="page-42-0"></span>**PRILOZI**

### <span id="page-42-1"></span>**C kod**

#### <span id="page-42-2"></span>**Datoteka source.c :**

```
#define CRT SECURE NO WARNINGS
#include <stdio.h>
#include <stdlib.h>
#include <math.h>
#include <time.h>
#include "header.h"
int main() {
      double clock utroseno = 0, iteration utroseno = 0;
      int i = 1;
      int trazena_suma = 0;
      long double *krajnja_suma = 0;
      long double *potreban_broj_cl = 0;
      char yes no;
      clock_t start_iteracija = 0, end_iteracija = 0;
      printf("Unesite zeljenu sumu : ");
      scanf("%d", &trazena_suma);
      putchar('\n');
      printf("Zelite li koristiti iteraciju?(Y/N) : ");
      scanf(" %c", &yes_no);
      clock_t start = clock();if(yes_no == 'y' || yes_no == 'Y'){
             start_iteracija = clock();
             end_sum = brute_force_check(&trazena_suma);
             end iteracija = clock();
             printf("*Krajnja suma (iteracija) : %.14Lf\n\n", *krajnja suma);
      }
      potreban_broj_cl = pronadi_broj_elemenata(&trazena_suma);
      printf("*Potreban broj elemenata : %.19Lf\n", *potreban broj cl);
      printf("Zaokruzena vrijednost potrebnog broja elemenata : %.4lf\n", 
round(*potreban_broj_cl));
      izracun parcijalne sume formulama(potreban broj cl);
      pronadi broj elemenata iterativno(&trazena suma);
      free(krajnja_suma);
      free(potreban broj cl);
      clock t end = clock(NULL);clock_utroseno = end - start;
```

```
iteracija_utroseno = end_iteracija - start_iteracija;
printf("\Broj taktova (total) : %lf\n", clock_utroseno);
printf("Utroseno vrijeme %.6lf (total) s\n", (double)(clock_utroseno/CLOCKS_PER_SEC));
printf("Broj taktova (iteration) : %lf\n", iteracija_utroseno);
printf("Utroseno vrijeme (iteration) : %.6lf\n", iteracija_utroseno/CLOCKS_PER_SEC);
return 0;
```
#### <span id="page-43-0"></span>**Datoteka functions.c:**

}

```
#define _CRT_SECURE_NO_WARNINGS
#include <stdio.h>
#include <stdlib.h>
#include <math.h>
#include <time.h>
#include "header.h"
double* iteracija(int *trazena suma) {
      long double i = 1;
      long double *sum = 0;sum = (double*)cal (1, sizeof(double));printf("Iteriram...\n");
      while (*sum < *trazena suma)
      { 
              *sum += 1.0 / (long double)i;i++;
      }
      printf("Potreban broj elemenata (iterativna formula): %Lf\n", i);
      return sum;
}
double* pronadi broj elemenata(int *trazena suma) {
      int i = 1;
      double e = 2.718281828459045;
      double EM_constant = 0.577215664901532;
      long double *broj_potrebnih_elemenata = 0;
      broj_potrebnih_elemenata = (double*)calloc(1, sizeof(double));
      * broj_potrebnih_elemenata = pow((double)e, ((*trazena_suma - EM_constant) + 
log(1.0));
      return broj_potrebnih_elemenata;
}
double izracun_parcijalne_sume_formulama(double *potreban_broj_cl) {
      double e = 2.718281828459045;
      double EM_constant = 0.577215664901532;
      double formula1 = 0, formula2 = 0, formula3 = 0, formula4 = 0, formula5 = 0;
```

```
formula1 = \log(*potreban_broj_cl) + (1 / (*potreban_broj_cl)) + EM_constant * (1 +
log((*potreban_broj_cl) / (*potreban_broj_cl + 1)));
      formula2 = log(*)potreban_broj_cl + 1) + EM_constant * (1 + log(*potreban_broj_cl) /(*potreban_broj_cl + 1)));
      formula3 = \log(*potreban broj cl) + EM constant * (1 + (50 / (51 * (*potreban broj cl)))
+ \log((*) needed_members - (\text{EM\_constant} / 19)) / (\text{*needed\_members} + (\text{EM\_constant} / 10)));
      formula4 = log(*potreban_broj_cl) + EM_constant;
      formula5 = \log(*potreban_broj_cl) + EM_constant + (1 / (2 * (*potreban_broj_cl))) -
(1/(12*pow(*potreban_broj_cl, 2))) + (1/(120*pow(*potreban_broj_cl, 4)))(1/(252*pow(*potreban brojcl, 6)));
      printf("\nFormula 1 : %.14lf\n", formula1);
      printf("Formula 2 : %.14lf\n", formula2);
       printf("Formula 3 : %.14lf\n", formula3);
       printf("Formula 4 : %.14lf\n", formula4);
      printf("Formula 5 : %.14lf\n", formula5);
      return formula1;
}
void pronadi_broj_elemenata_iterativno (int *trazena_suma) {
      int i = 1, broj iteracija = 0;
      double br cl = 1;
      double rjesenje_iteracije = 0;
      double e = 2.718281828459045;
      double EM_const = 0.577215664901532;
      double suma_clanova_tijekom_iteracije = 0;
      double doljnja granica = 0.99999*(*trazena suma); //0.99999
      double gornja_granica = 1.00001*(*trazena_suma); //1.00001
      printf("\n\Obavljam iteraciju za pronalazak broja elemenata s trazenom varijablom s 
obje strane jednakosti : \n");
      do
      {
             rjesenje_iteracije = (((pow(e, *trazena_suma - EM_const) - pow(e, (1 / br_cl))) 
*(pow(br_cl + 1, EM_counts)))) / (pow(br_cl, EM_counts));
             br_cl = rjesenje_iteracije;
             suma_clanova_tijekom_iteracije = izracunaj_parcijalne_sume_formulama(&br_cl);
             broj_iteracija++;
      }while(suma_clanova_tijekom_iteracije < doljnja_granica || 
suma_clanova_tijekom_iteracija > gornja_granica);
      printf("Potreban broj iteracija : %d\n", broj_iteracija);
      printf("Potreban broj elemenata prema iterativnoj formuli : %.14lf\n", 
rjesenje_iteracije);
```

```
}
```
## <span id="page-45-0"></span>**Datoteka header.h:**

```
#ifndef FUNCTIONS_H
#define FUNCTIONS_H
double* iteracija(int *trazena_suma);
double* pronadi_broj_elemenata(int *trazena_suma);
double izracun_parcijalnih_suma_formulama (double *potreban_broj_cl);
void pronadi_broj_elemenata_iterativno(int *trazena_suma);
```
#endif

## <span id="page-46-0"></span>**Python kod**

## <span id="page-46-1"></span>**Funkcije**

```
def iteracija(trazena_suma = 1):
       i = 1krajnja_suma = 0print("Iteriram...")
       while(krajnja_suma < trazena_suma):
              krajnja_suma += 1/ii+=1print("Potreban broj elemenata : {}" .format(i));
```

```
print("Krajnja suma : {}" .format(krajnja_suma))
```

```
def pronadi_broj_elemenata(trazena_suma = 1):
```

```
i = 1
```

```
euler_mascheroni_const = 0.577215664901532
```

```
broj\_potrebnih_cl = 0
```

```
broj_potrebnih_cl = math.pow(math.e, wanted_sum - euler_mascheroni_const + math.log(1, 
math.e))
```

```
return broj_potrebnih_cl
```

```
def formule(potreban_broj_cl = 1):
```

```
euler_mascheroni_const = 0.577215664901532
```
formula $1 = 0$ 

formula $2 = 0$ formula $3 = 0$ formula $4 = 0$ formula $5 = 0$ 

formula1 = math.log(potreban\_broj\_cl , math.e) +  $(1/potreban_broj_ccl)$  + euler mascheroni const \* (1+math.log((potreban broj cl /(potreban broj cl + 1)),math.e))

formula2 = math.logpotreban\_broj\_cl + 1, math.e) + euler\_mascheroni\_const \*  $(1+math.log(((potreban_broj_cl) / (potreban_broj_cl + 1)), math.e))$ 

formula3=math.log(potreban\_broj\_cl,math.e)+euler\_mascheroni\_const\*(1+(50/(51\*potreban \_broj\_cl))+math.log(((needed\_members-

(euler\_mascheroni\_const/10))/(potreban\_broj\_cl+(euler\_mascheroni\_const/10))), math.e))

formula4 = math.log(potreban\_broj\_cl ,math.e) + euler\_mascheroni\_const

formula5 = math.log(potreban broj\_cl , math.e) + euler\_mascheroni\_const +  $(1/(2*)$ otreban\_broj\_cl ) -  $(1/(12*$ math.pow(potreban\_broj\_cl , 2))) +  $(1/(120*math,pow(potreban_broj_cl , 4))) - (1/(252*math,pow(potreban_broj_cl , 6)))$ 

print("Formula 1 : {}" .format(formula1))

print("Formula 2 : {}" .format(formula2))

print("Formula 3 : {}" .format(formula3))

print("Formula 4 : {}" .format(formula4))

print("Formula 5 : { }" .format(formula5));

return formula1

def broj\_elemenata\_iterativno (trazena\_suma = 1):

```
i = 1broj<sub>i</sub>iteracija = 0rjesenje_iteracije = 0
br_c = 1euler_mascheroni_const = 0.577215664901532
suma_clanova = 0doljnja_granica = 0.99999*trazena_suma
gornja_granica = 1.00001*trazena_suma
```
print("\n\Obavljam iteraciju da pronadem broj elemenata : \n") while(suma\_clanova<= doljnja granica or suma\_clanova > gornja\_granica):

```
rjesenje_iteracije = ((math.pow(math.e, trazena_suma - euler_mascheroni_const) -
math.pow(math.e,1/needed_members))*(math.pow(br_cl + 1,
euler_mascheroni_const)))/(math.pow(br_cl, euler_mascheroni_const))
```
broj\_iteracija = rjesenje\_iteracije suma\_clanova = formule( $br\_cl$ ) broj\_iteracija+=1

print("Broj iteracija : {}" .format(broj\_iteracija)) print("Potreban broj elemenata izracunat iterativnom formulom : {}" .format(br\_cl))

### <span id="page-49-0"></span>**Glavni dio koda**

sum\_ulaz = int(input("Unesite broj : ")) odabir\_iteracije = str(input("Zelite li koristiti iteraciju (Y/N)? : ")) start\_time\_iteration  $= 0$ end time iteration  $= 0$ 

 $start\_program\_time = time.time()$ 

if(odabir\_iteracije == 'y' or odabir\_iteracija == 'Y') :

start time iteration = time.time()

iteracija(sum\_ulaz)

 $end_time$ \_iteration = time.time()

potreban\_broj\_cl = pronadi\_broj\_elemenata(sum\_ulaz)

print("Broj potrebnih elemenata : {}" .format(potreban\_broj\_cl))

formule(potreban\_broj\_cl)

broj\_elemenata\_iterativno(sum\_ulaz)

```
end\_program\_time = time.time()
```
total\_iteration\_time = end\_time\_iteration - start\_time\_iteration print("Vrijeme iteracije : {} s" .format(total\_iteration\_time)) total\_program\_time = end\_program\_time - start\_program\_time print("Ukupno vrijeme programa : {} s" .format(total\_program\_time))

## <span id="page-50-0"></span>**Specifikacije računala**

Računalo : ACER Aspire 3 A315-41-R9FP

Chipset : AMD

Procesor : AMD Ryzen 5 2500U

-4 jezgre, 8 niti

-osnovna brzina : 2.0GHz

-turbo brzina : 3.6GHz

Grafička kartica : AMD Radeon Vega 8

RAM : 8GB DDR4 SRAM (2133MHz)

Pohrana podataka : 256GB SSD

## <span id="page-51-0"></span>**Tablice**

## <span id="page-51-1"></span>**Tablica C rezultata**

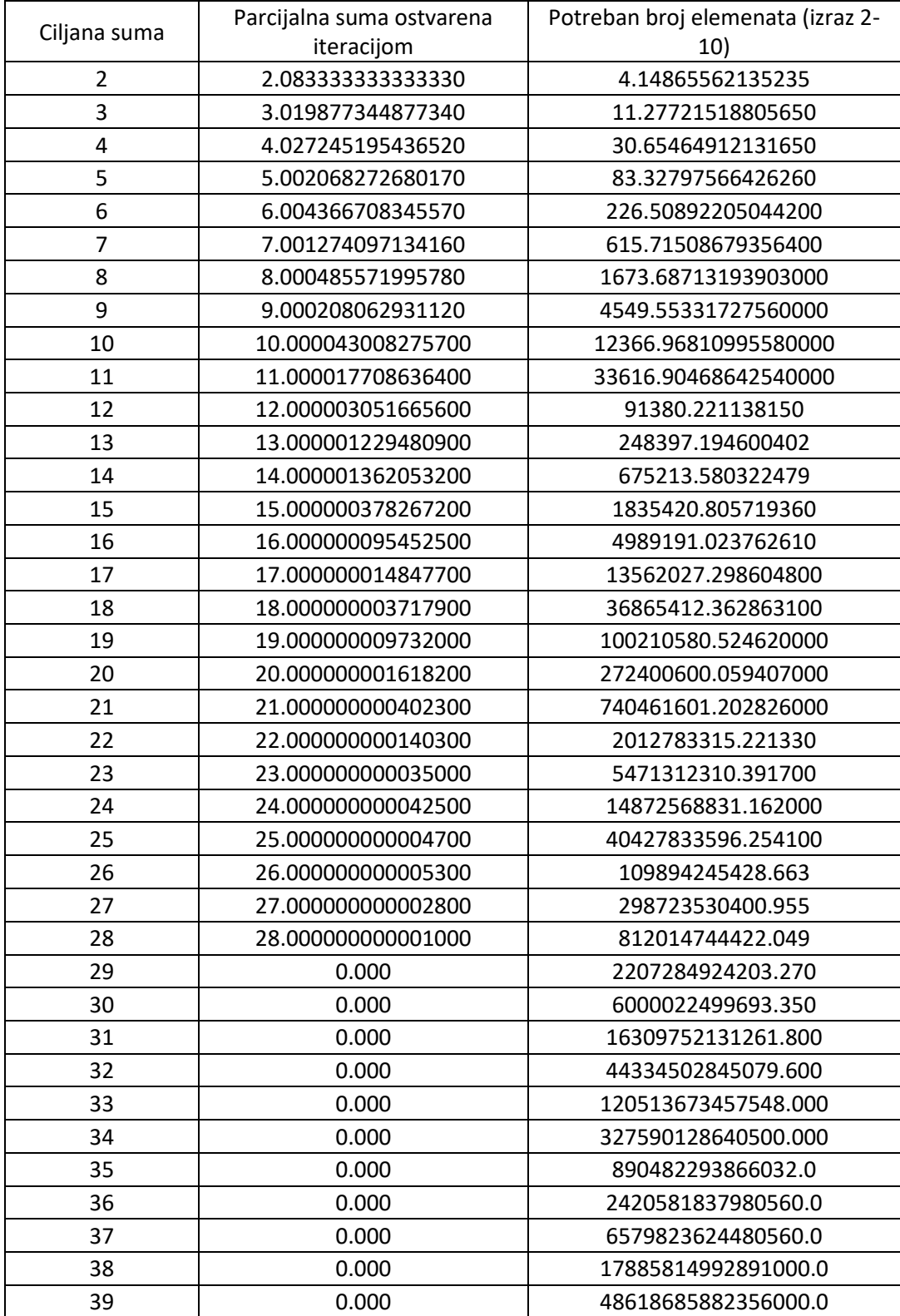

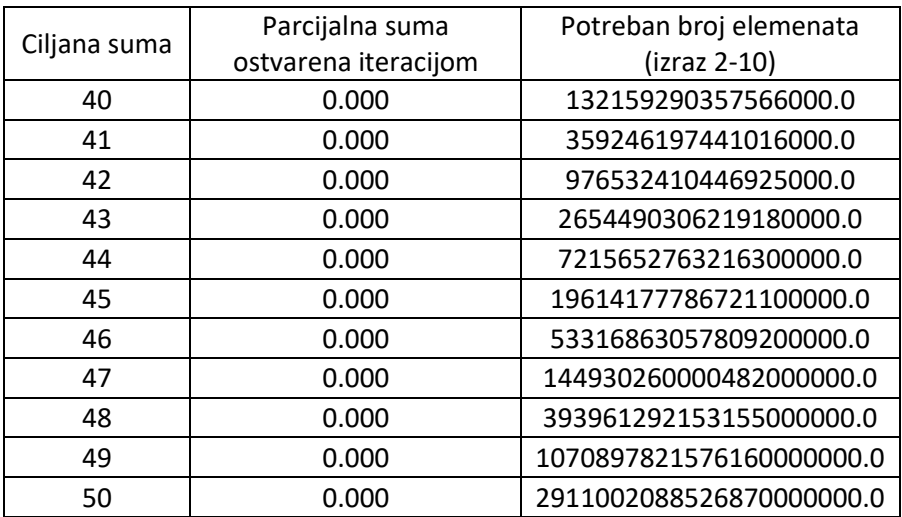

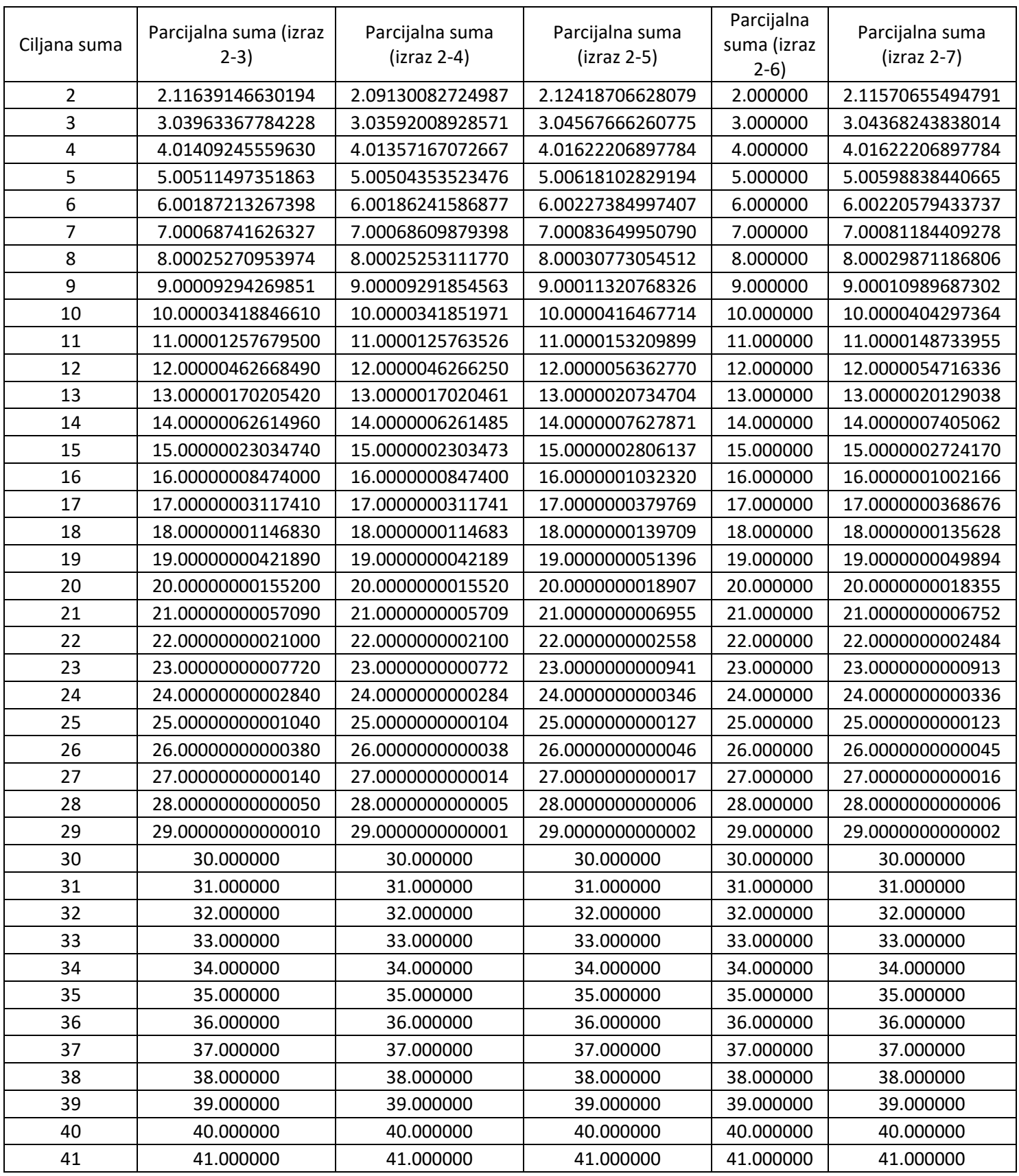

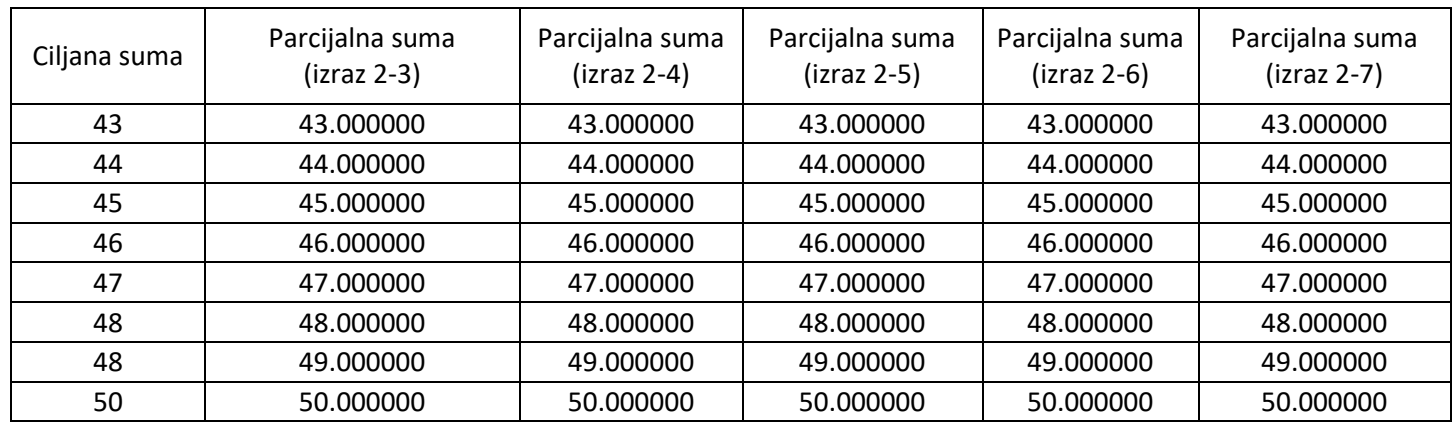

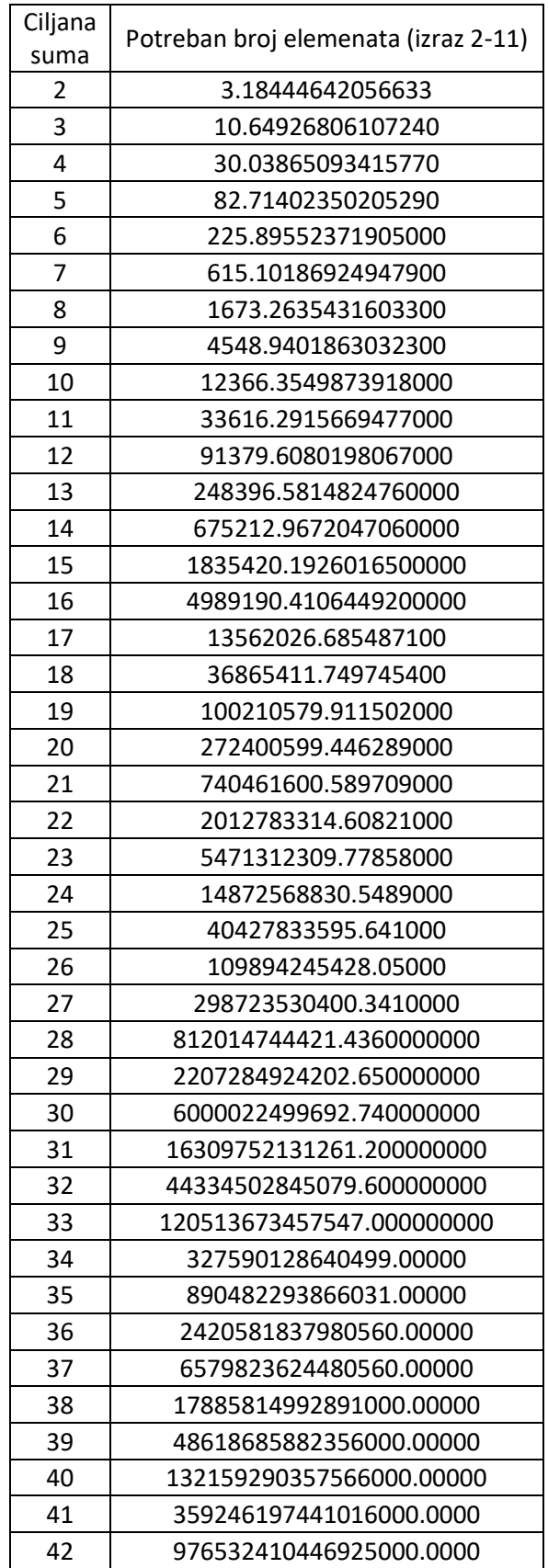

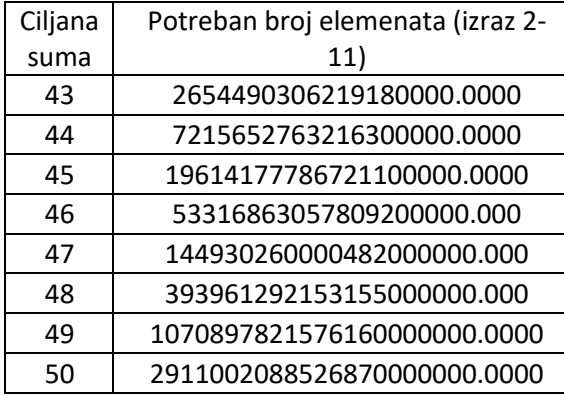

I

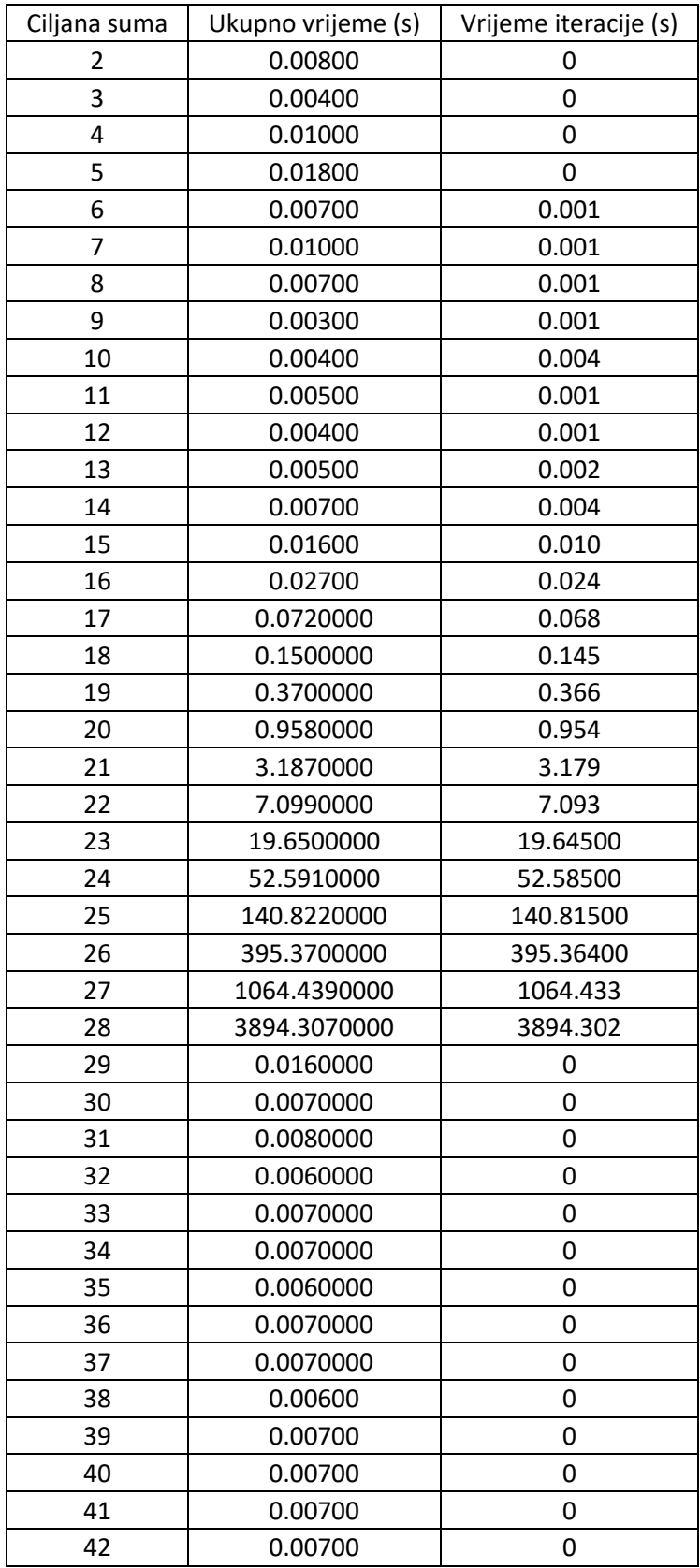

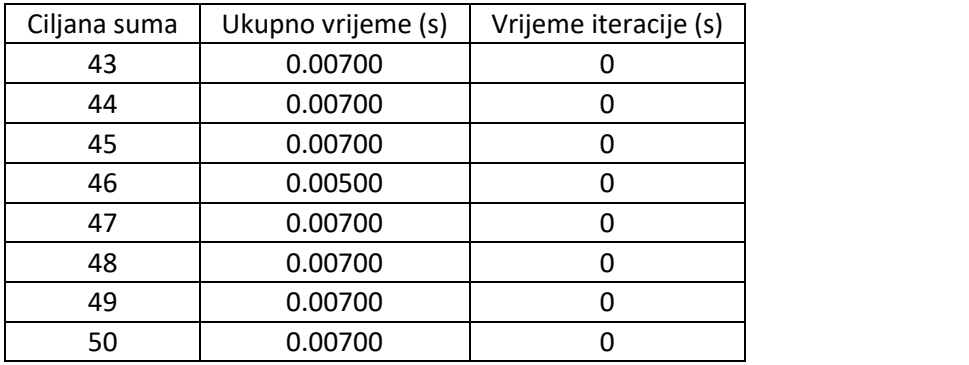

## <span id="page-59-0"></span>**Tablice Python rezultata**

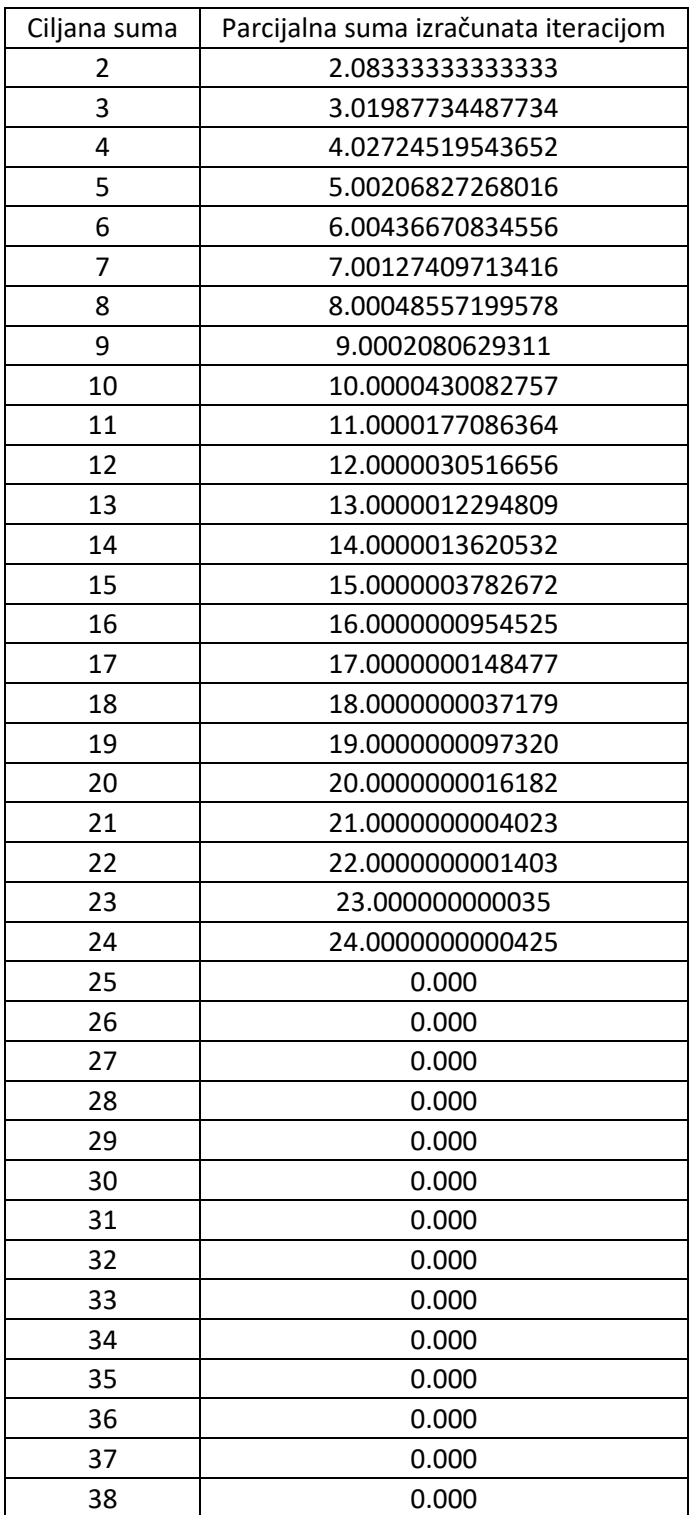

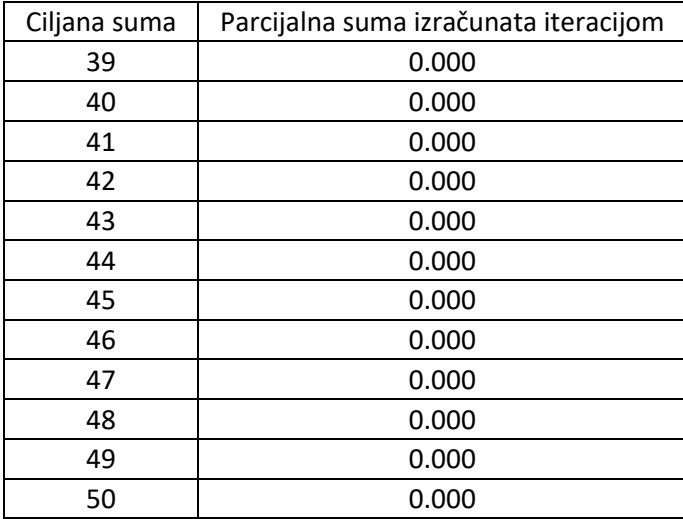

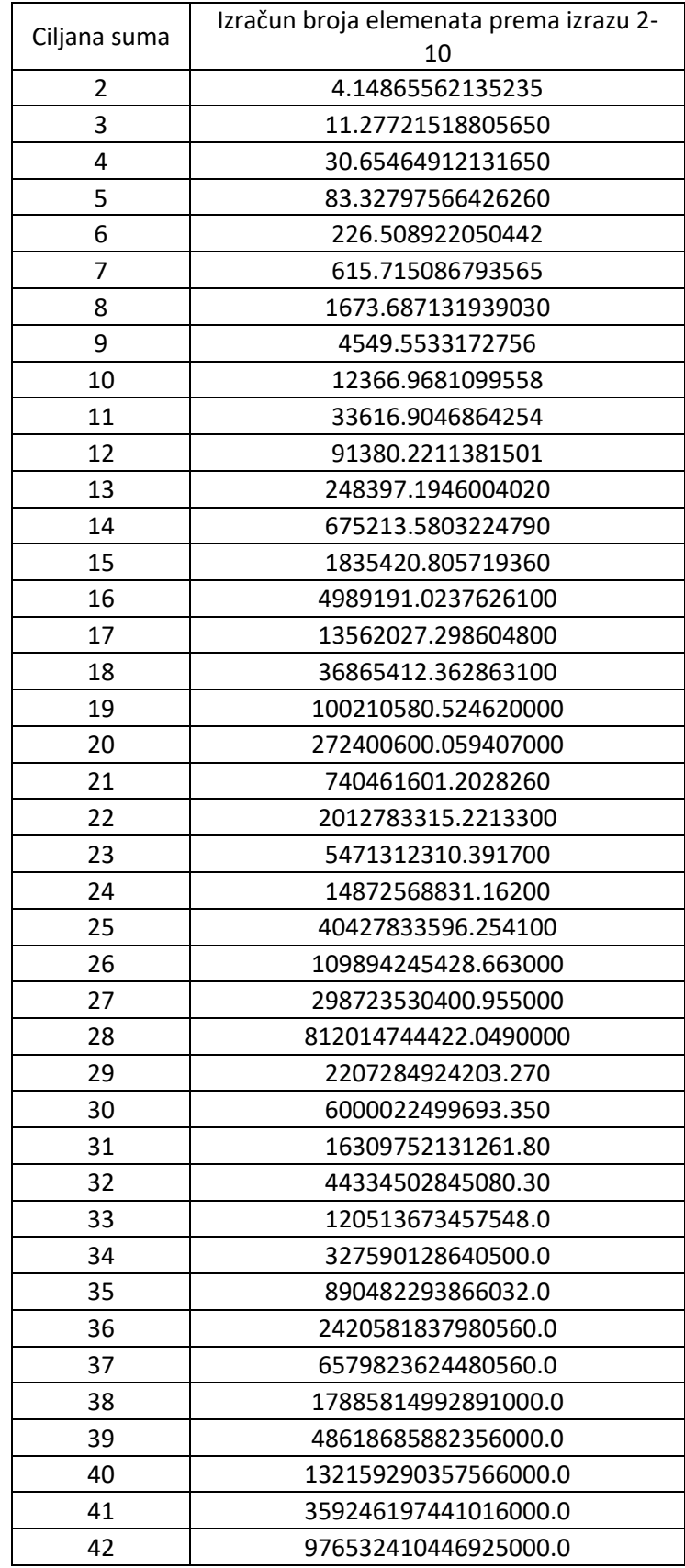

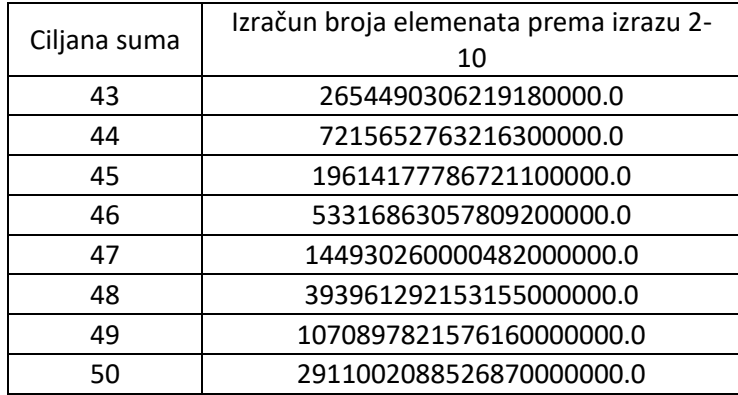

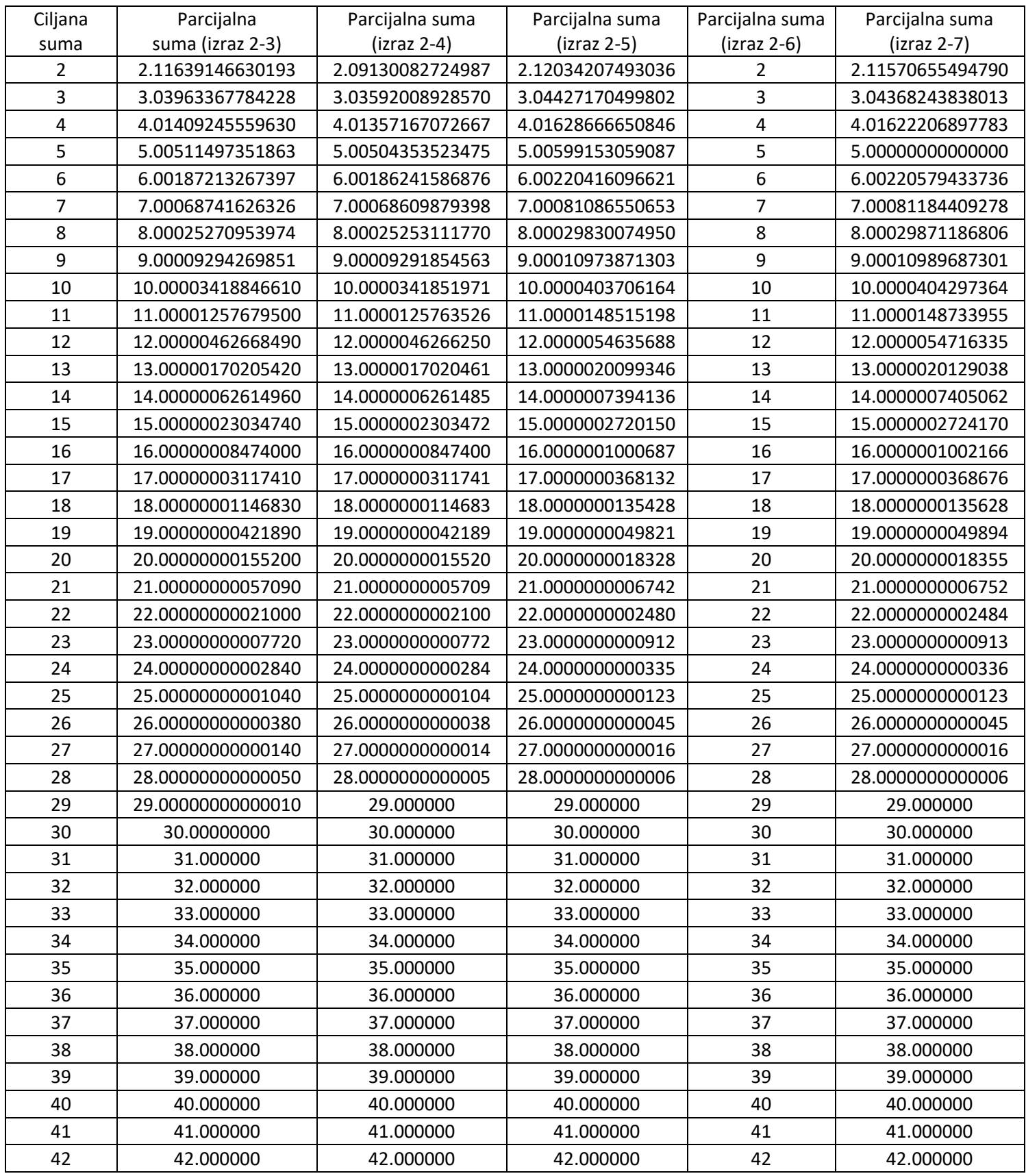

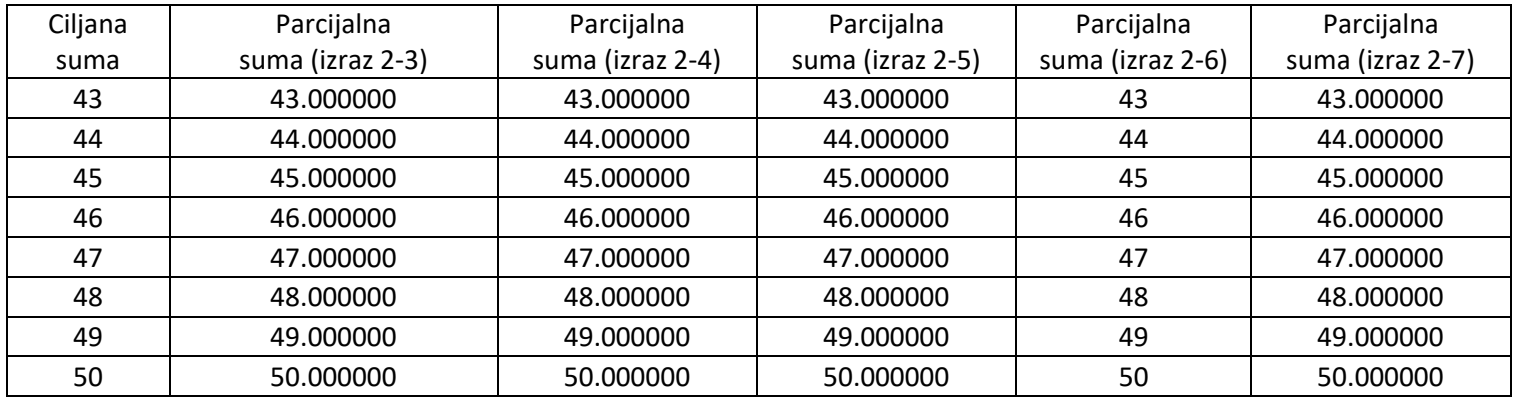

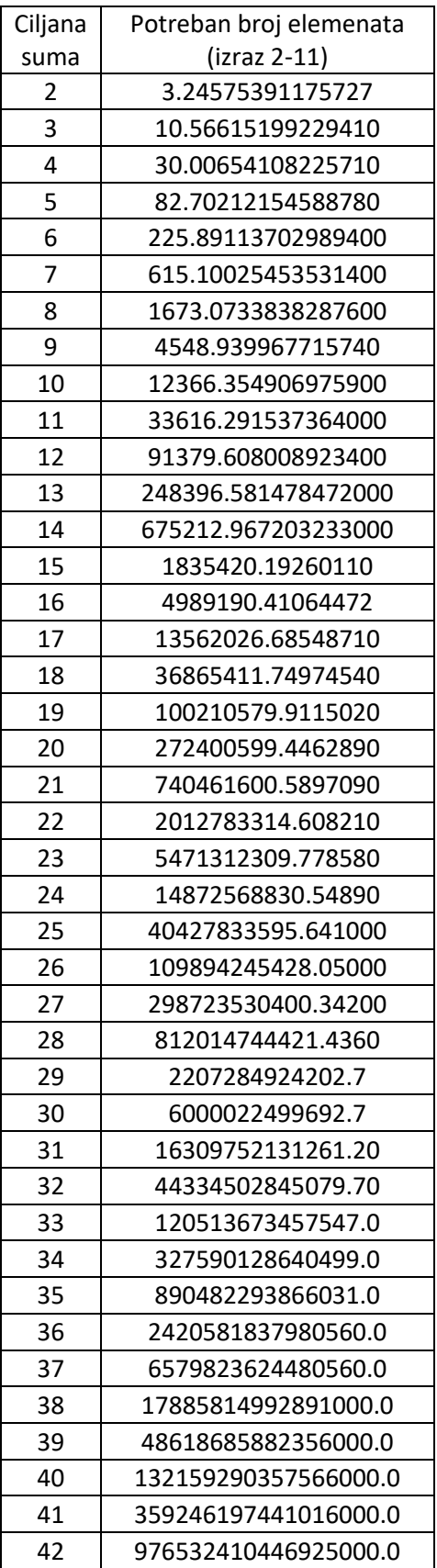

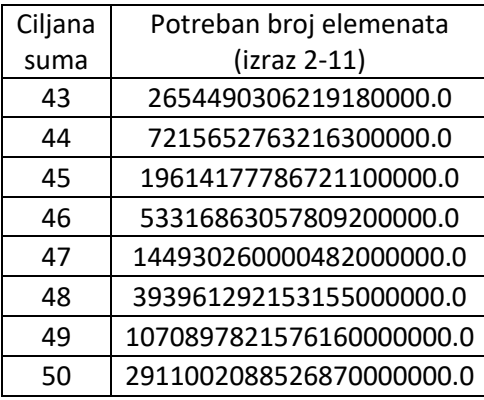

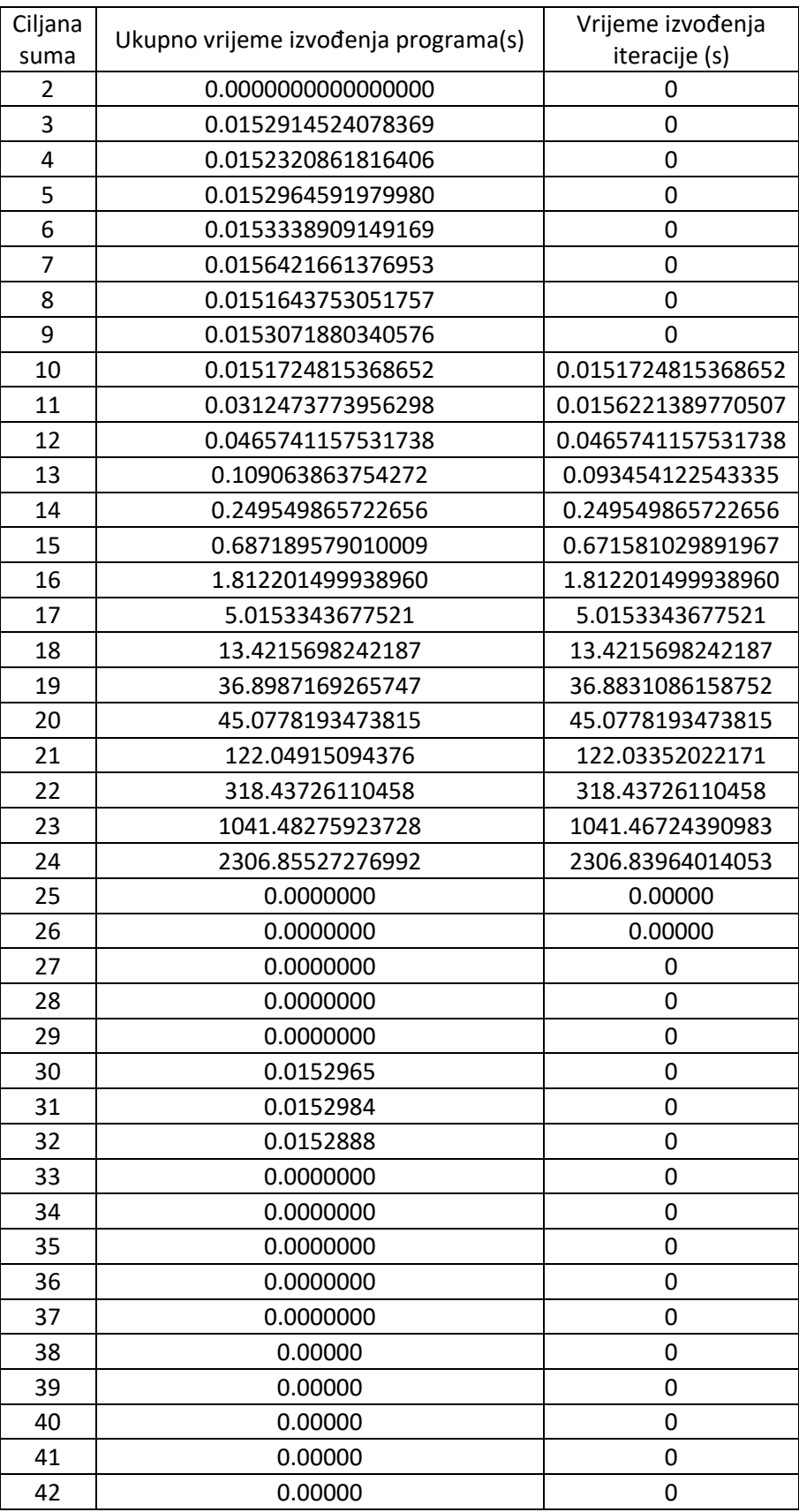

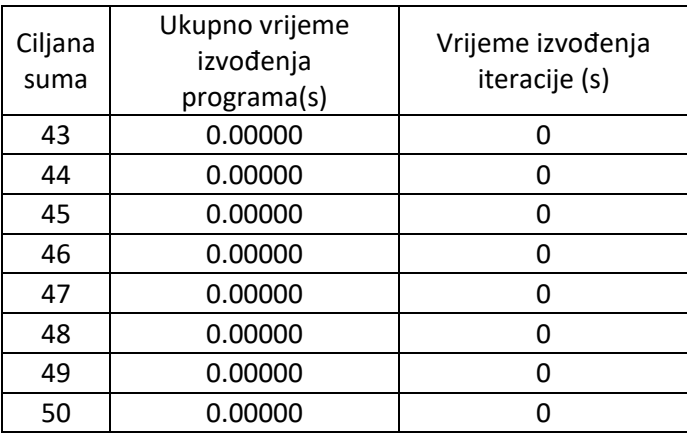